#### **High Performance Computer in Life Sciences**

Part January 2010 **Introduction** 

> **Oleksandr** Moskalenko

Matt Gitzendanner [magitz@ufl.edu](mailto:magitz@ufl.edu)

**HioComputing Sofware** 

### om@ufl.edu<br>UE Research Computing Information Technology

**UF** | Information Technology

### **Summary**

- The scale of biocomputing challenges
- The evolution of High-Performance Computing
- Current state of the traditional computing
- Parallelizing analyses
	- **Traditional multiprocessing**
	- **Hadoop**
	- **Specialized approaches**
- The interfaces
	- **GUI vs. Web vs. Batch (comman-line)**
- Biocomputing Software (Part II)

### **Historical Perspective**

**From a molecule to millions of genomes**

**The Beginning**

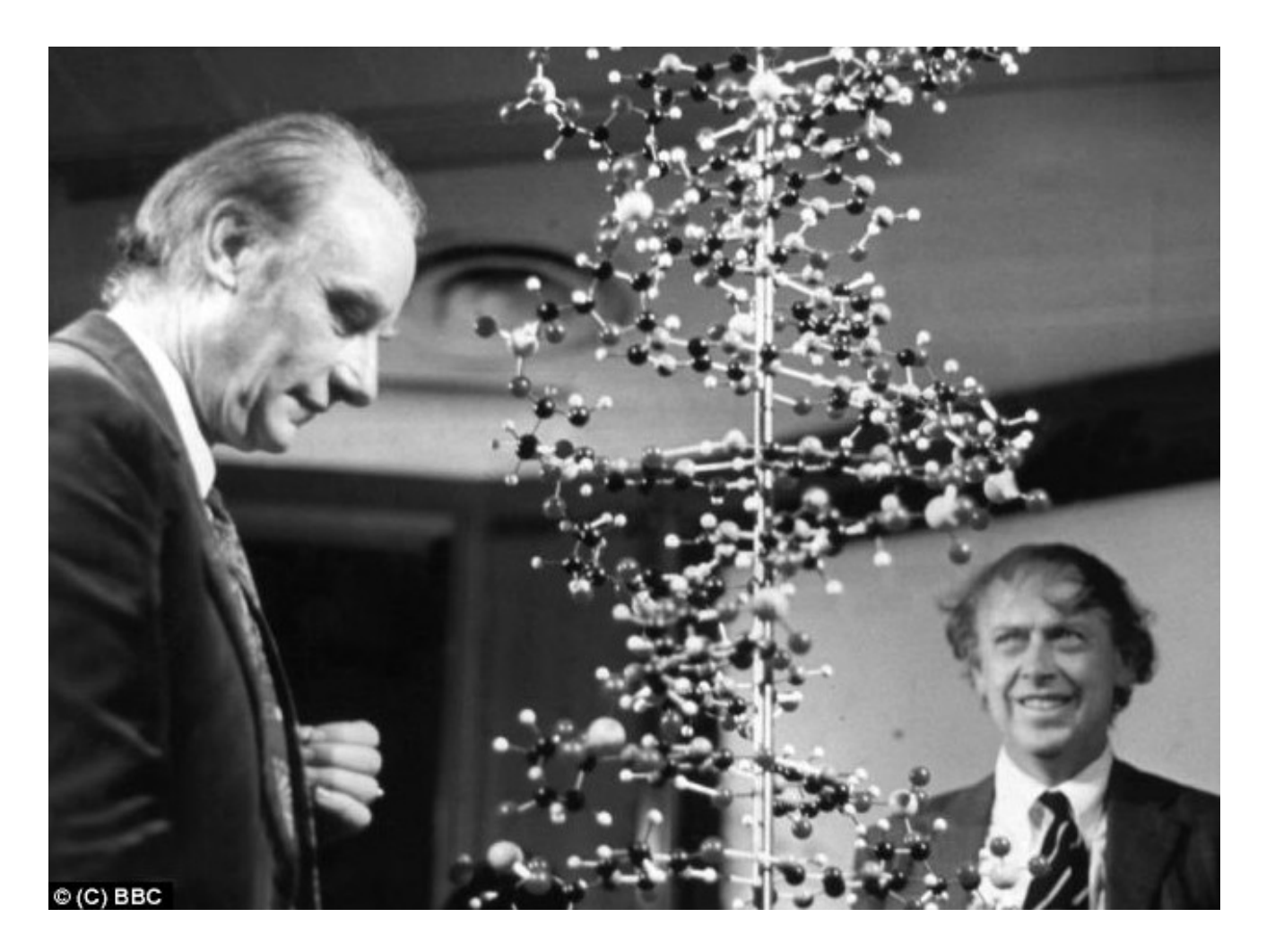

## **Sequencing Data Scaling**

- Genome Size \* Coverage
	- $\blacksquare$  Viral 1-100kbp
	- Bacteria, Archaea 1-10Mbp
	- **Simple Eukaryotes 10-100 Mbp**
	- $\Box$  Animals, Plants 100Mbp > 100Gbp
- Sequencing Coverage
	- $\Box$  ~10x in the Sanger Shotgun WGS times
	- $\Box \sim 30x$  for an average analysis
	- $\sqrt{2}$  ~100x for metagenomic studies
	- $\Box$  Up to  $\sim$  1000x for low-frequency SNP analysis in mixed samples

#### **Cost per Raw Megabase of DNA Sequence**

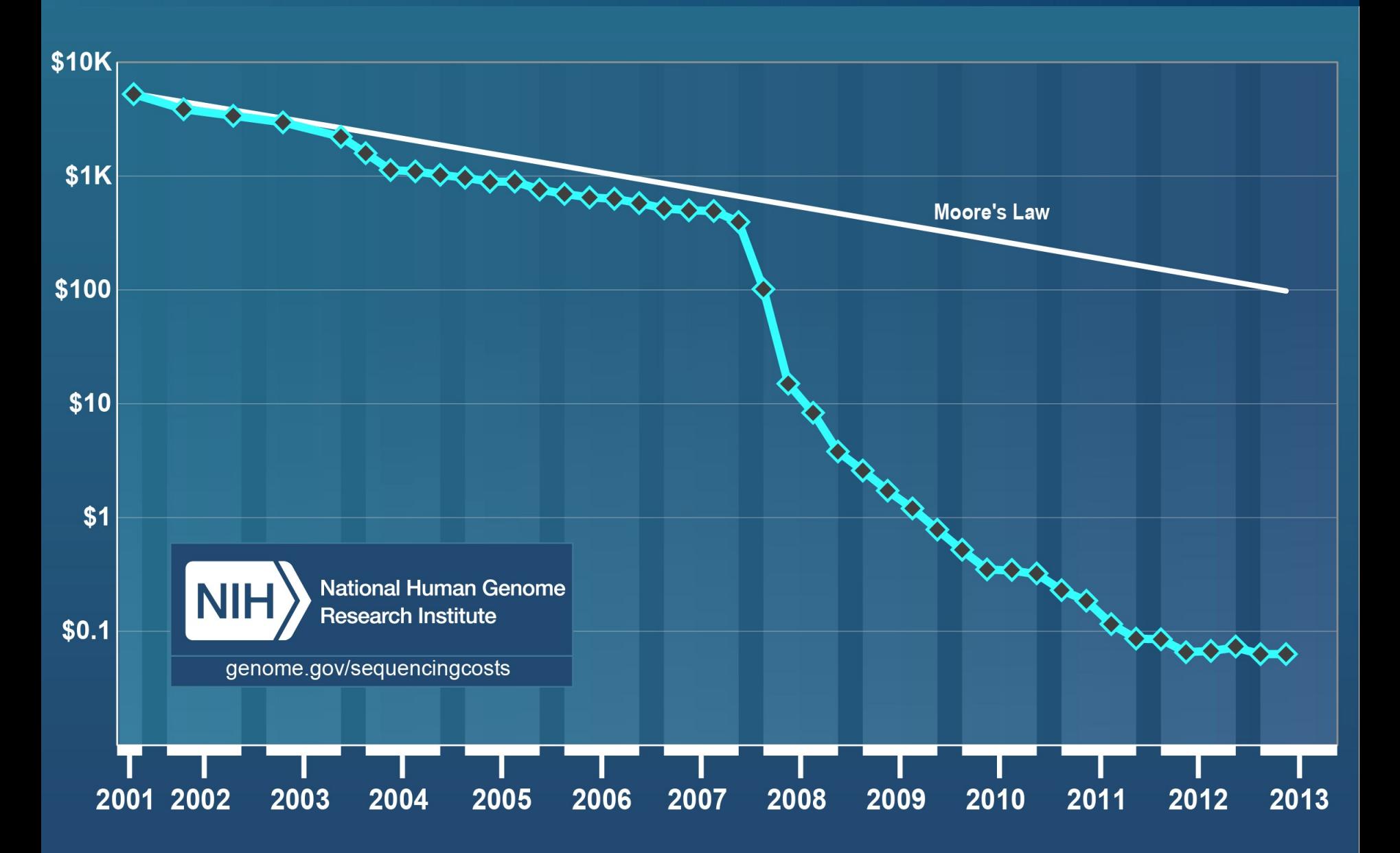

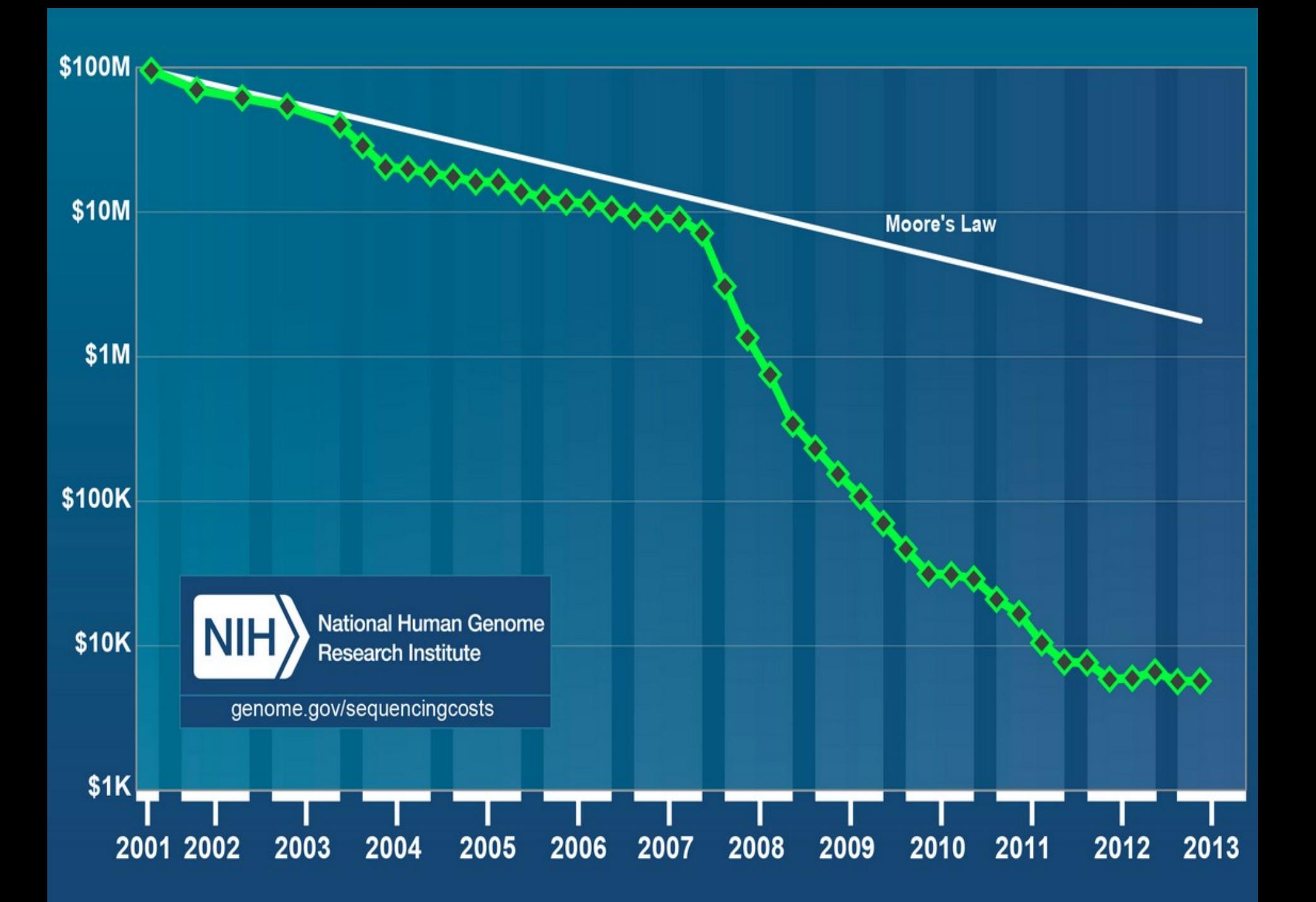

#### **Growth of Sequencing Data**

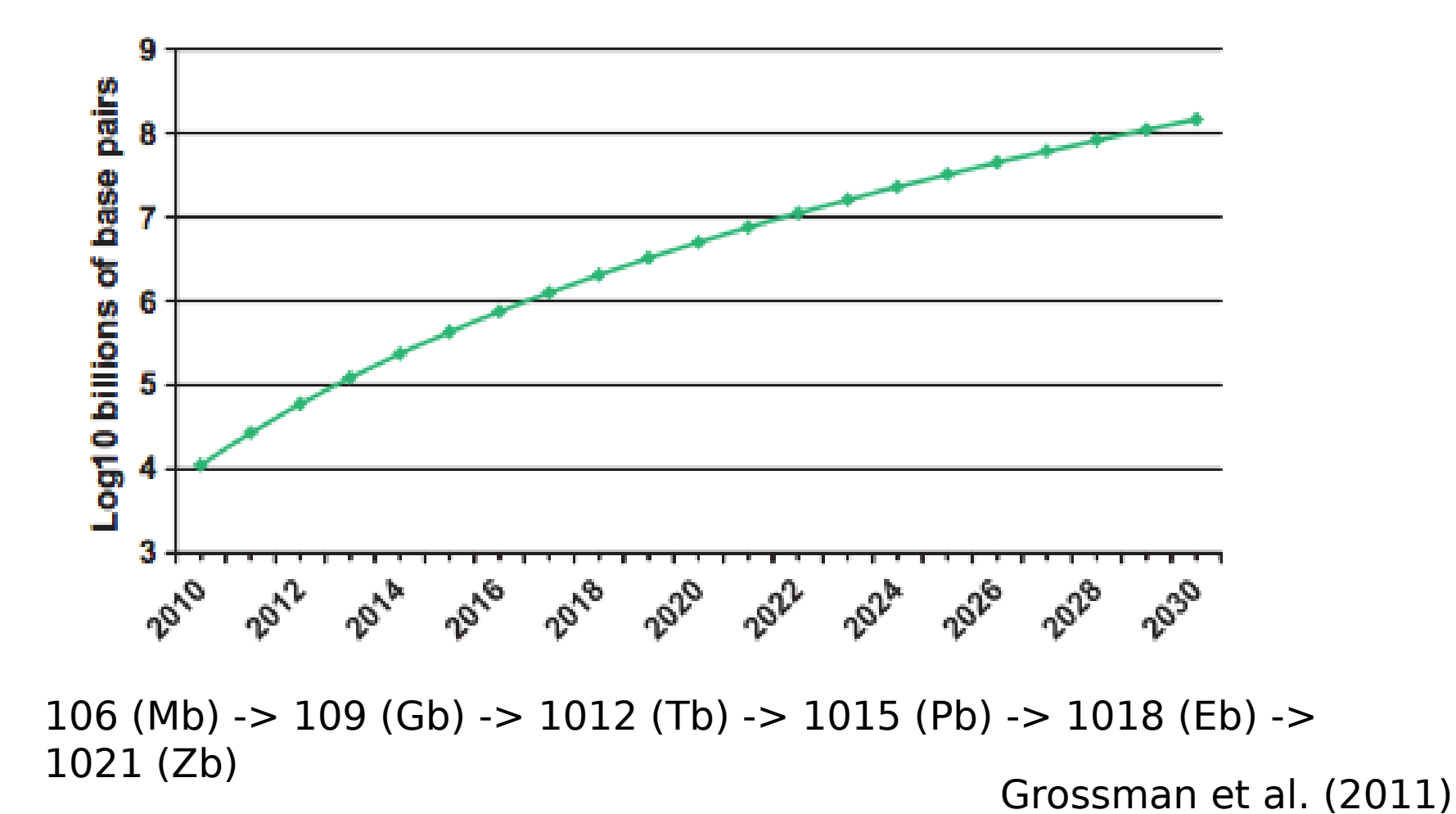

**UF** Information Technology

#### **Growth of Sequencing Data**

- 1 Gigabyte: A pickup truck filled with paper OR A symphony in high-fidelity sound OR A movie at TV quality
- 10 Terabytes: The printed collection of the US Library of Congress
- 2 Petabytes: All US academic research libraries
- 5 Exabytes: All words ever spoken by human beings.
- 2.7 Zettabytes: the total amount of global data in 2012 (IDC).

Grossman et al. (2011) 106 (Mb) -> 109 (Gb) -> 1012 (Tb) -> 1015 (Pb) -> 1018 (Eb)  $-$  1021 (Zb)

#### **BioComputing Growth - NGS**

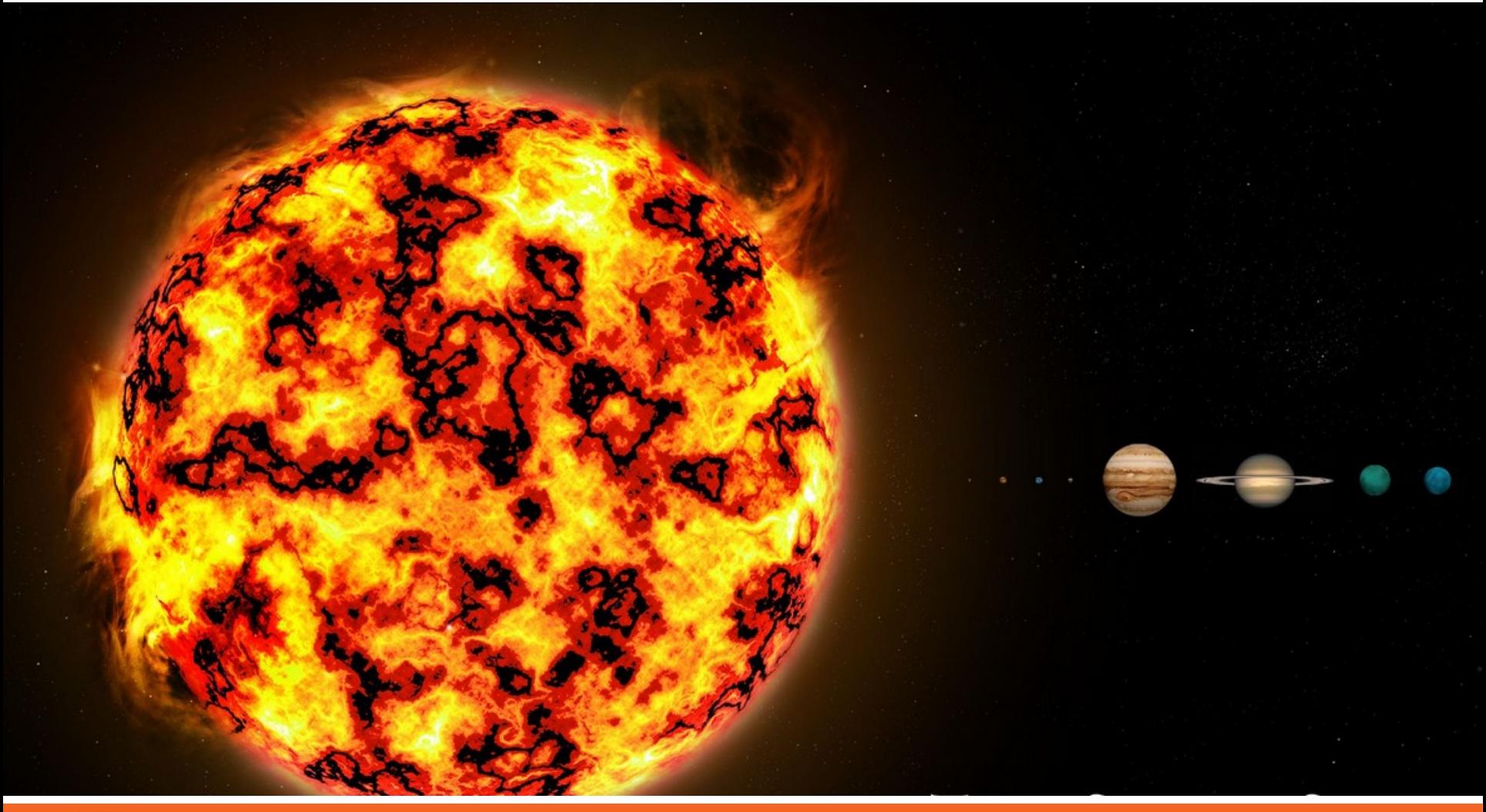

### **Evolution of HPC**

**From Local to Global**

**UF** | Information Technology

### **"Local" BioComputing**

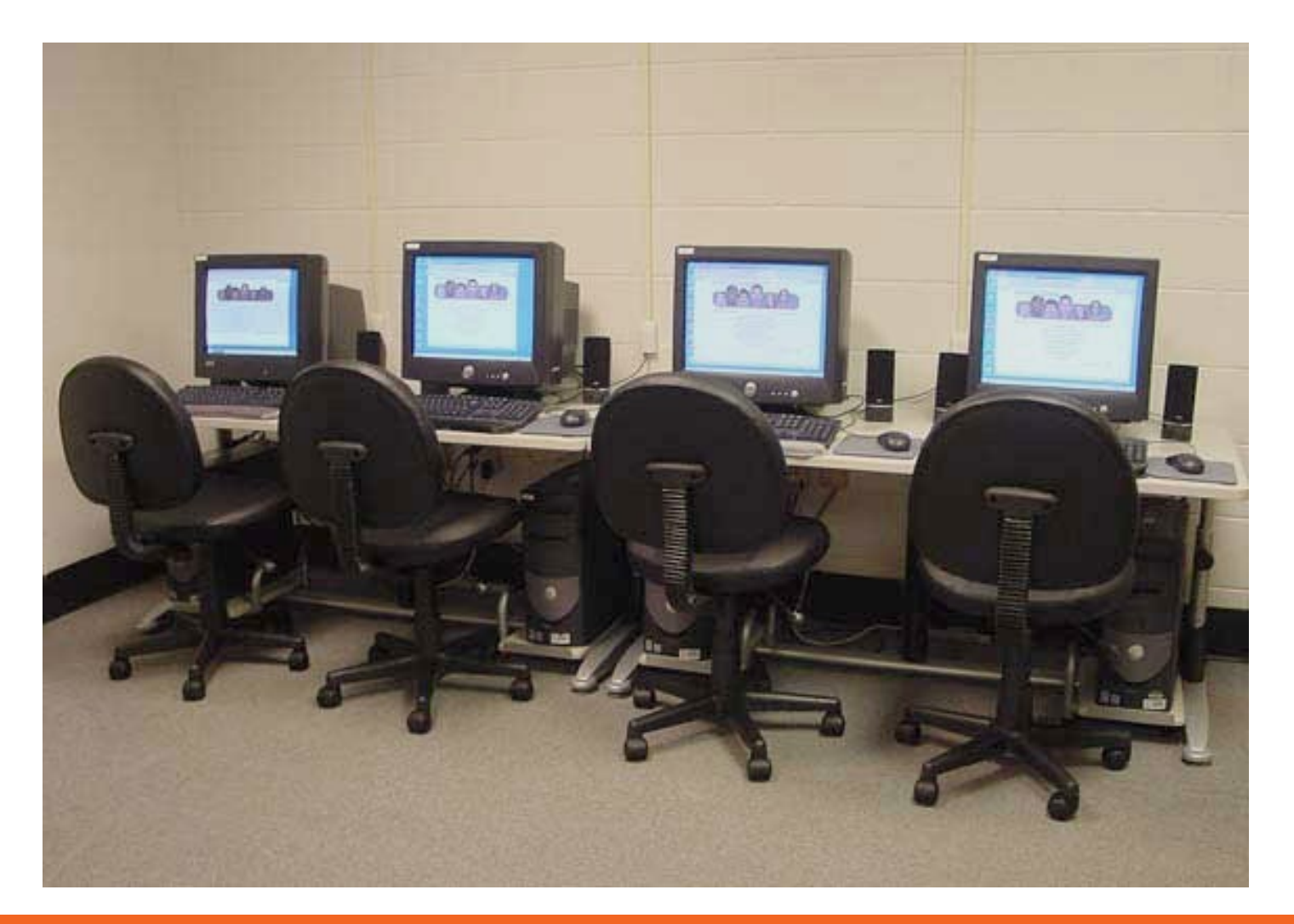

### **Early Grid BioComputing**

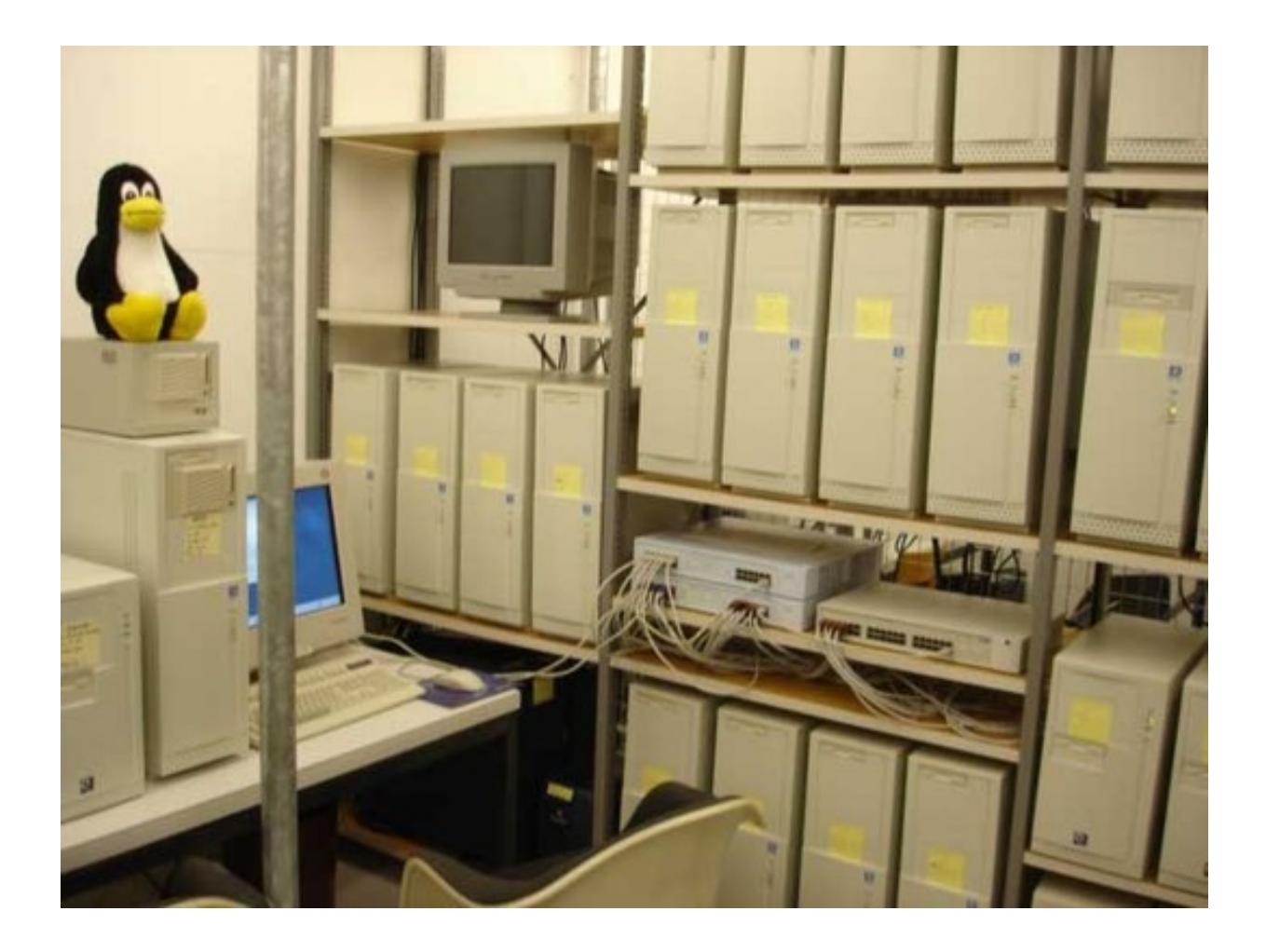

#### **UNIVERSITY OF FLORIDA | High-Performance Computing**

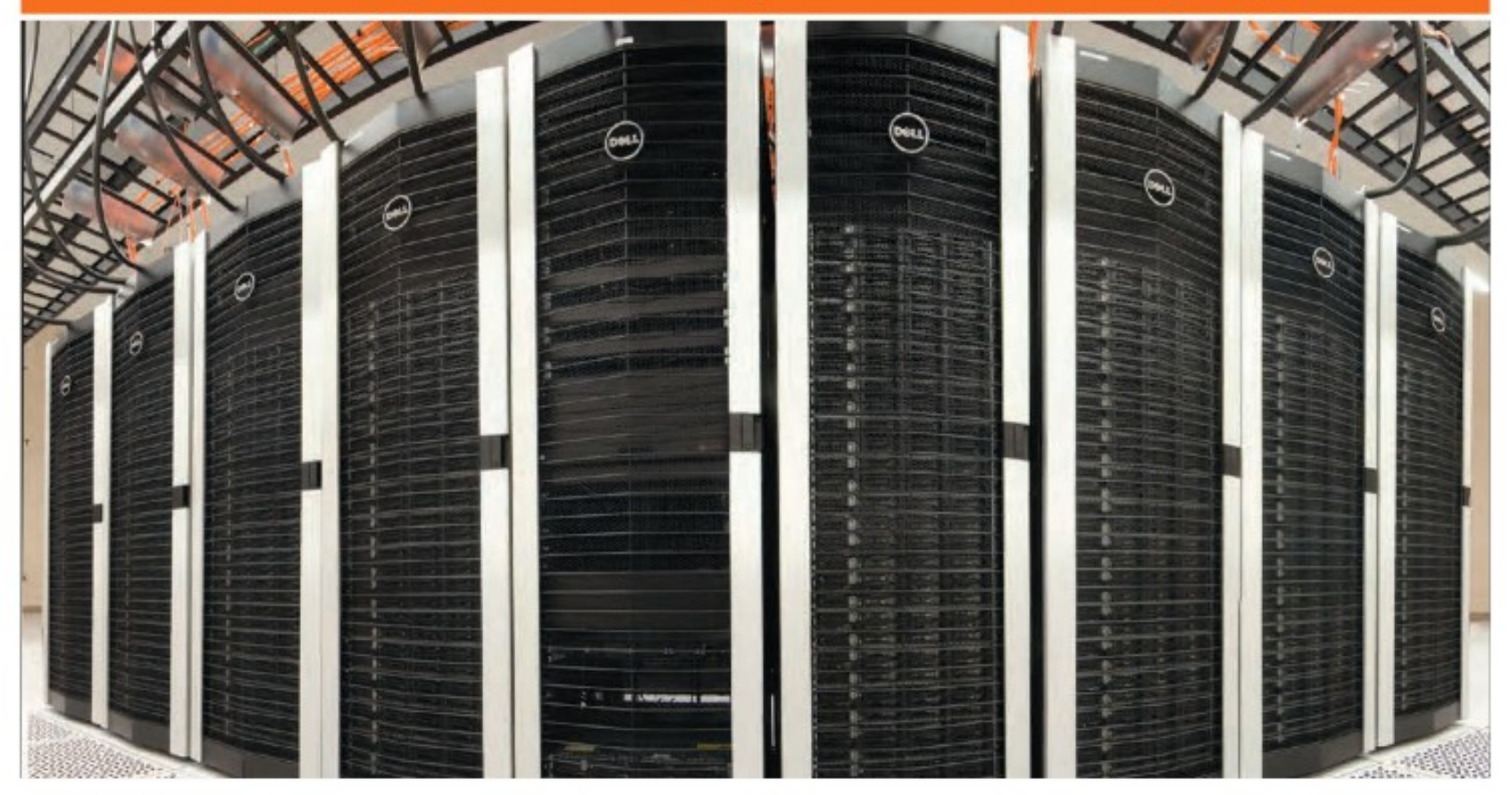

# HiPerGator

The University of Florida Supercomputer for Research

#### **Contemporary Cluster Specs**

**Storage and Networking:** 

- 2Pb Lustre parallel file system
- 100Gbit networking, Infiniband Fabric

#### Computing nodes:

- 64 x 2.4GHz AMD Abu Dhabi cores
- 254gb of usable memory
- 1TB of local storage
- **Big memory nodes:** 
	- 512Gb and 1TB memory with 48-80 cores
- GPU nodes:
	- Tesla, Fermi, Kepler GPU classes

#### **HPC Considerations**

#### **Scale**

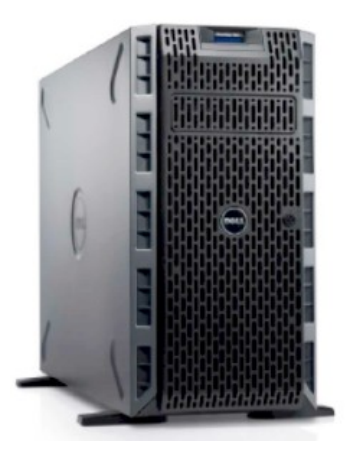

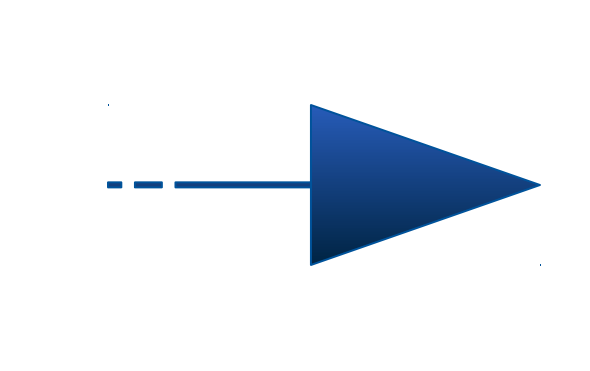

#### **UNIVERSITY OF FLORIDA | High-Performance Computing**

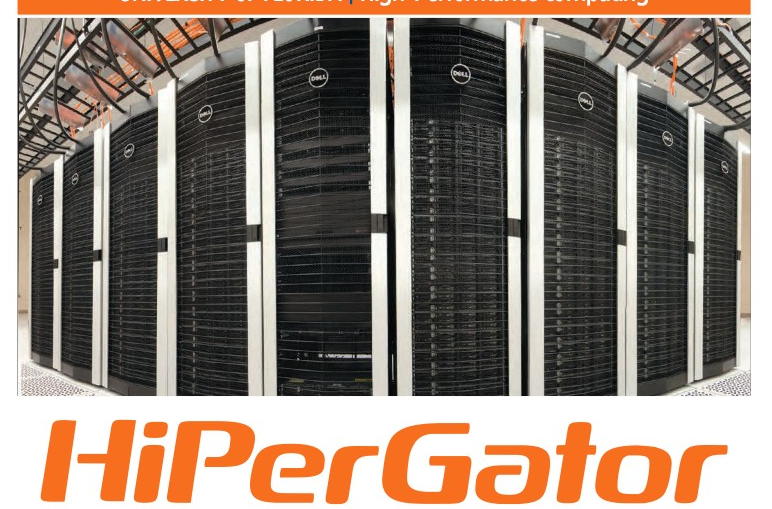

The University of Florida Supercomputer for Research

#### **HPC Considerations**

#### Computational capacity vs. power and cooling

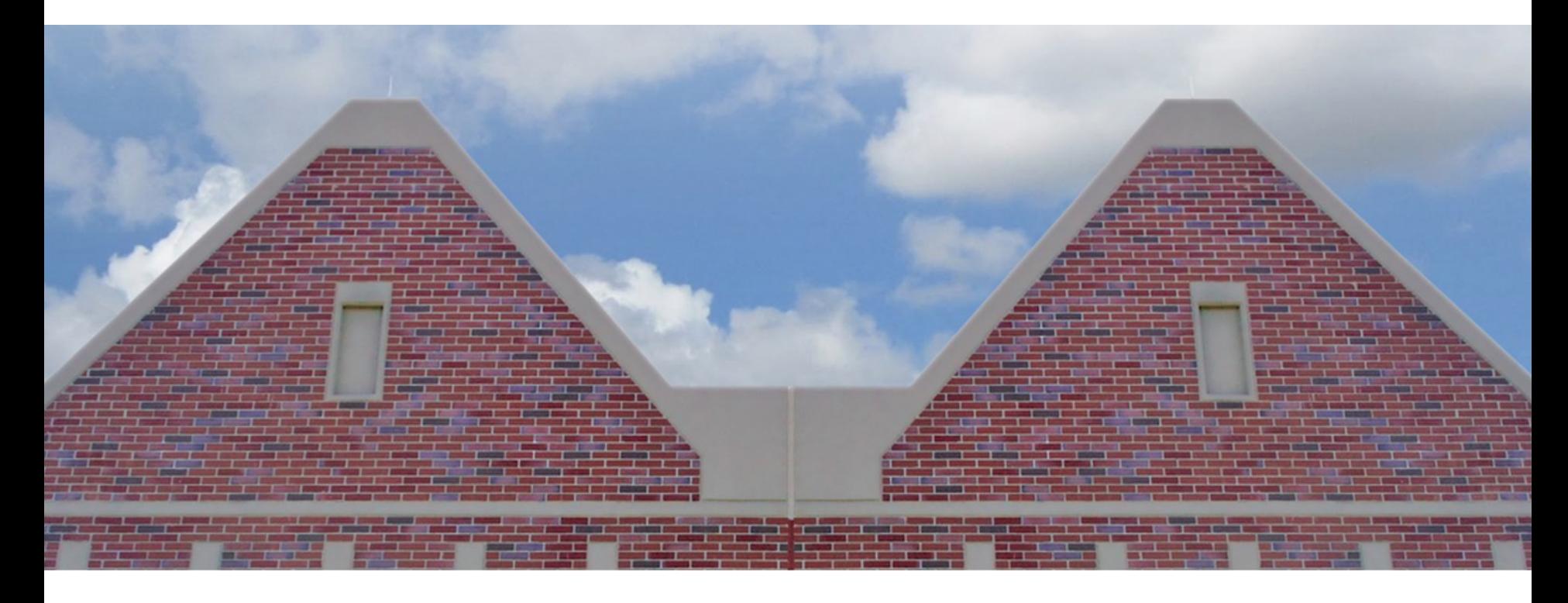

#### **UF Data Center**

#### ► UF Data Center on Eastside Campus ◦ 10,000 sq.ft and 1.75 MW total ◦ 5,000 sq. ft. space for Research Computing

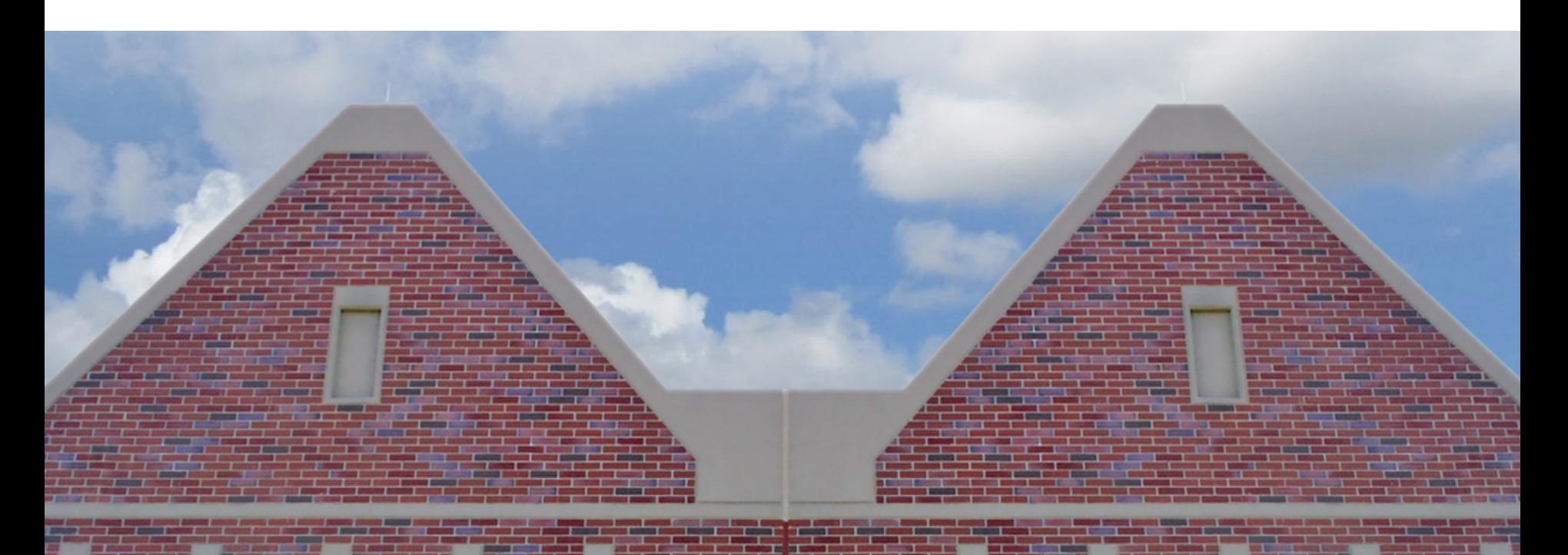

### **HPC Considerations**

- **Interconnects**
- 

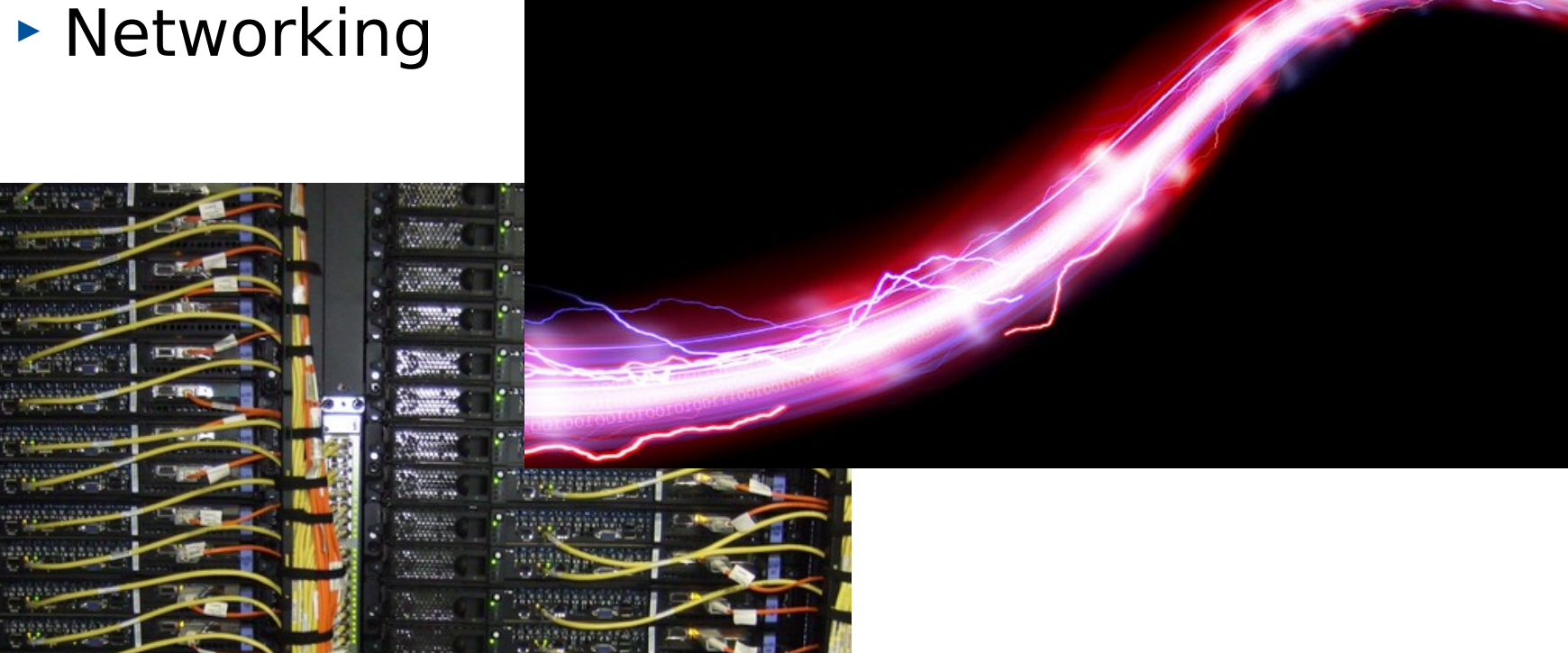

## Internet2-Network

#### UF was 1st in the nation

- **Internet2 Innovation Platform** 
	- 100 Gpbs connectivity
	- Campus Research Network now 200 Gbps

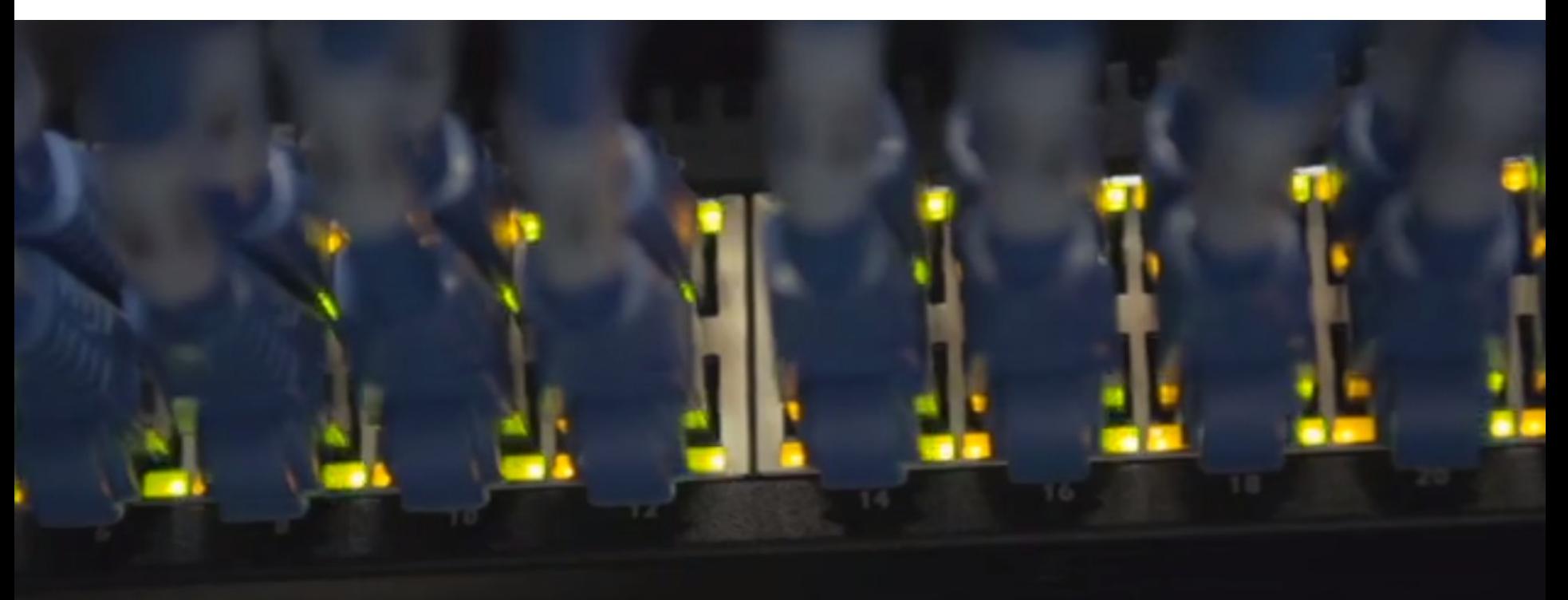

### **HPC Considerations**

- Storage
- Parallel file systems
- **High I/O storage**
- Distributed storage

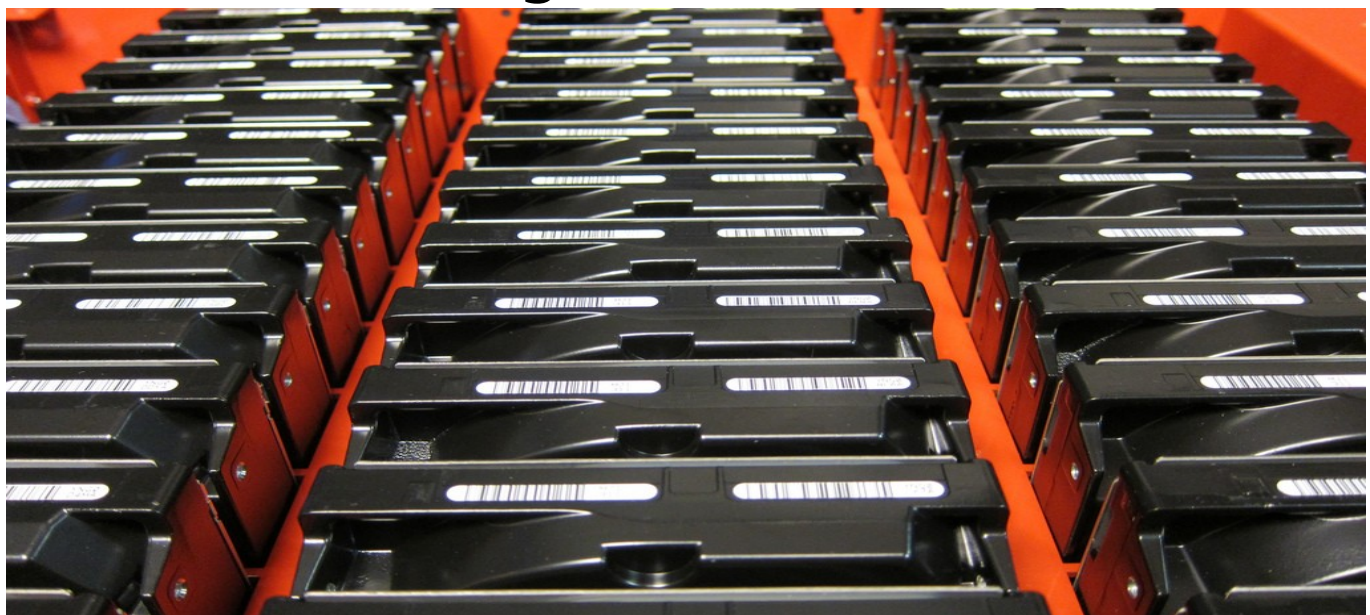

### **Scaling the HPC**

**The power of many**

**UF** | Information Technology

#### **UNIVERSITY OF FLORIDA | High-Performance Computing**

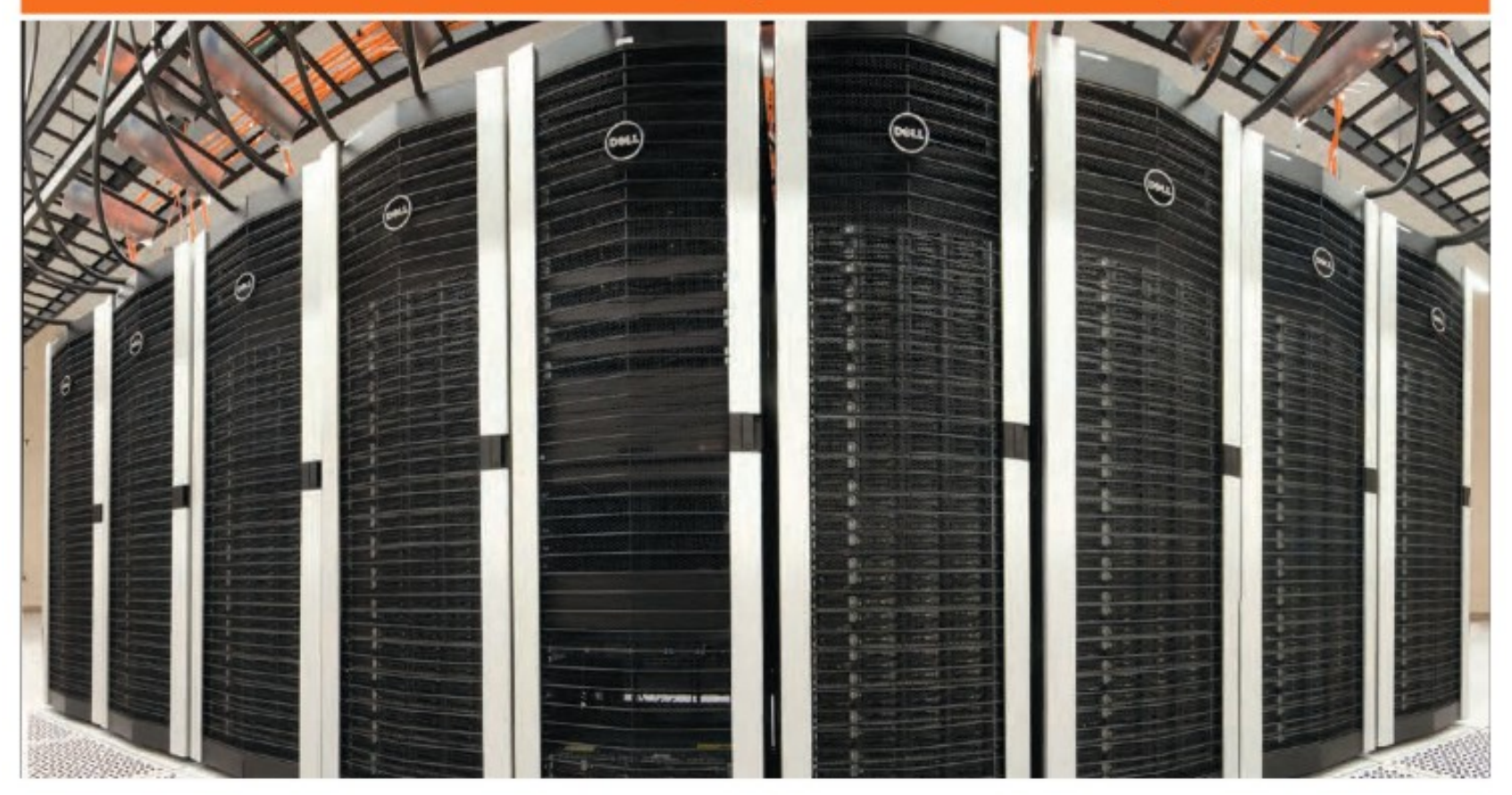

# HiPerGator

The University of Florida Supercomputer for Research

#### **Computational Power**

◦ Modeling, phylogenetics, simulations

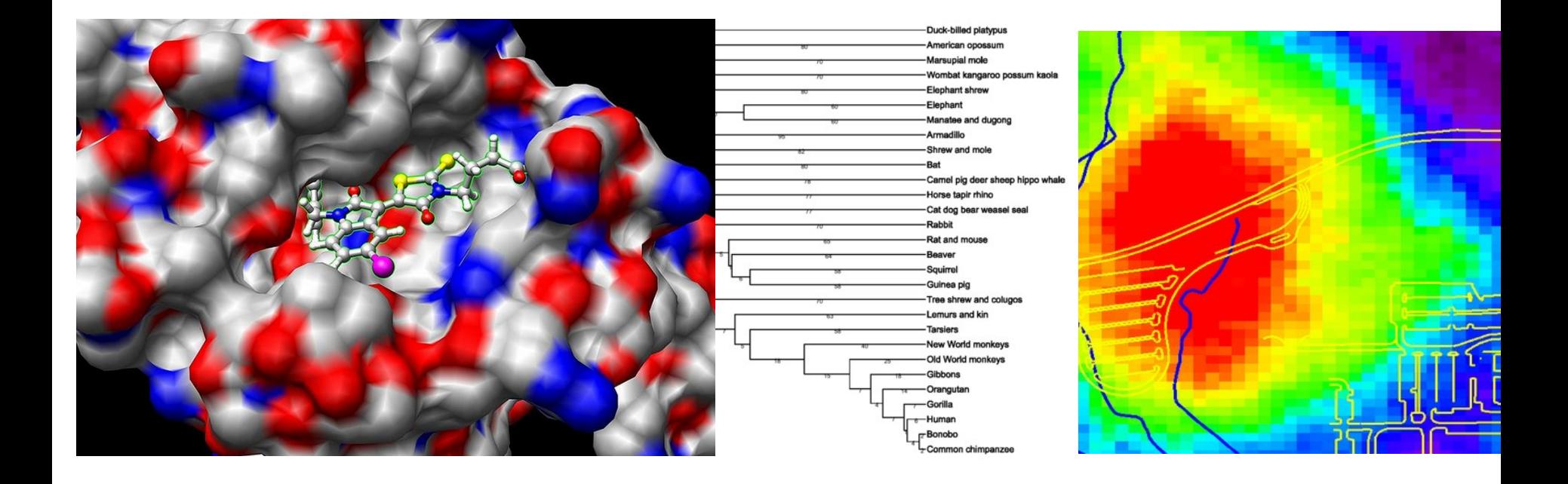

### **Traditional Computation**

- De-novo genome assembly
- Short-read mapping
- RNA-Seq
- BS-Seq
- CHIP-Seq
- SNP calling
- Pathway analysis

 $^{\circ}$  …

#### ◦ Why? Poor parallelization

#### **Circumventing the Moore's Law**

**Divide and conquer**

**UF** | Information Technology

#### **Traditional Parallel Computing**

- ◦Split analyses manually, run separately
- ◦Multi-core (SMP) analyses with enabled software
- ◦Multi-node (MPI) analyses with specially constructed software

### **GPU Computing**

#### ◦ Highly Parallelizable

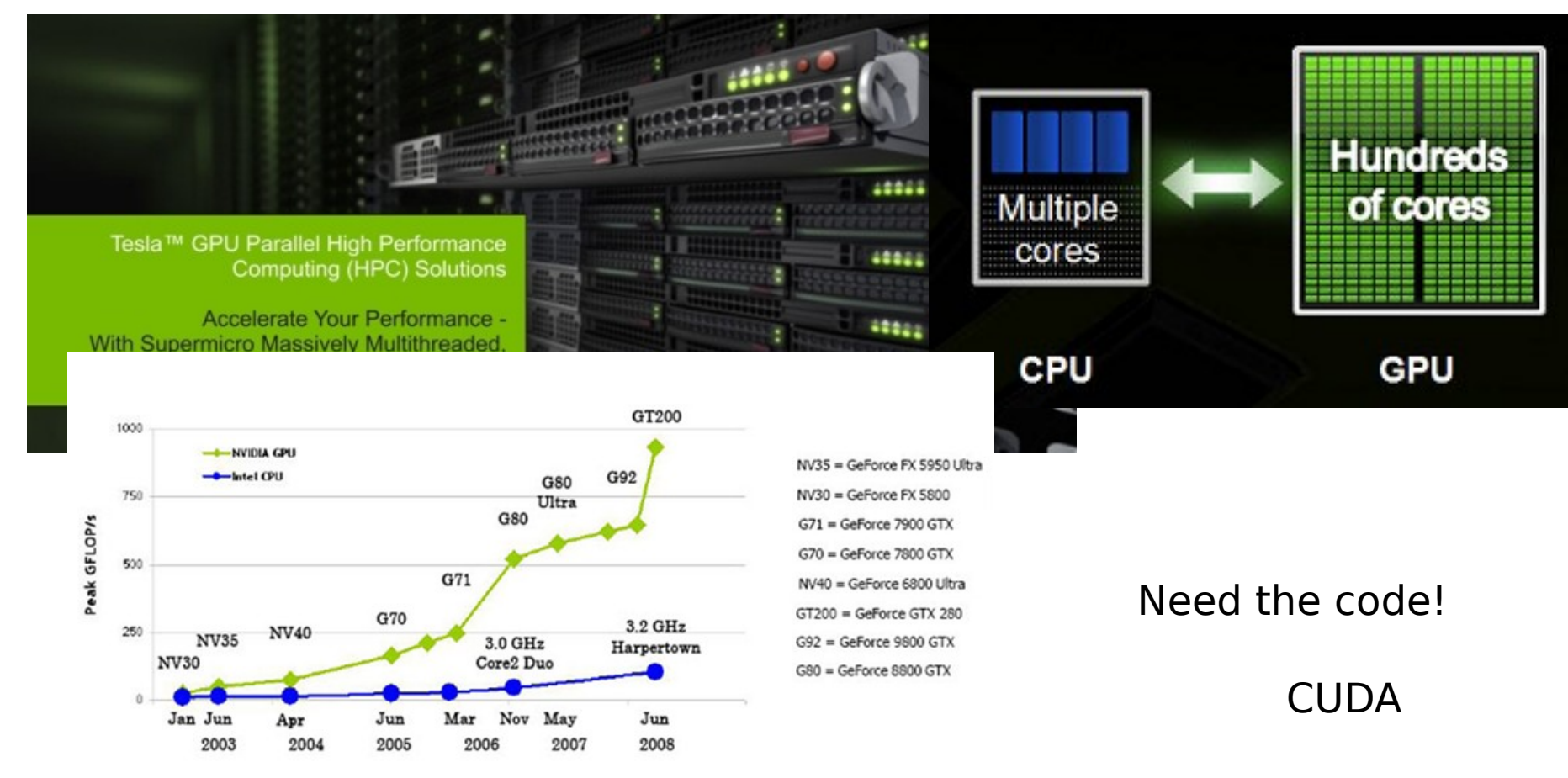

### **MIC Computing**

- Highly Parallelizable
- Standard x86 cores

#### ◦ No need for learning a different programming paradigm ???

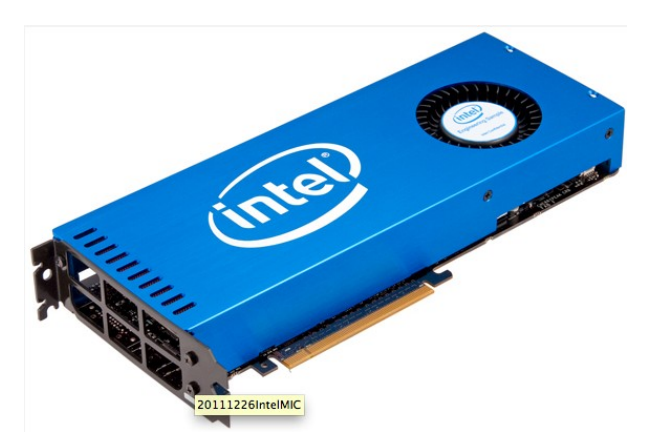

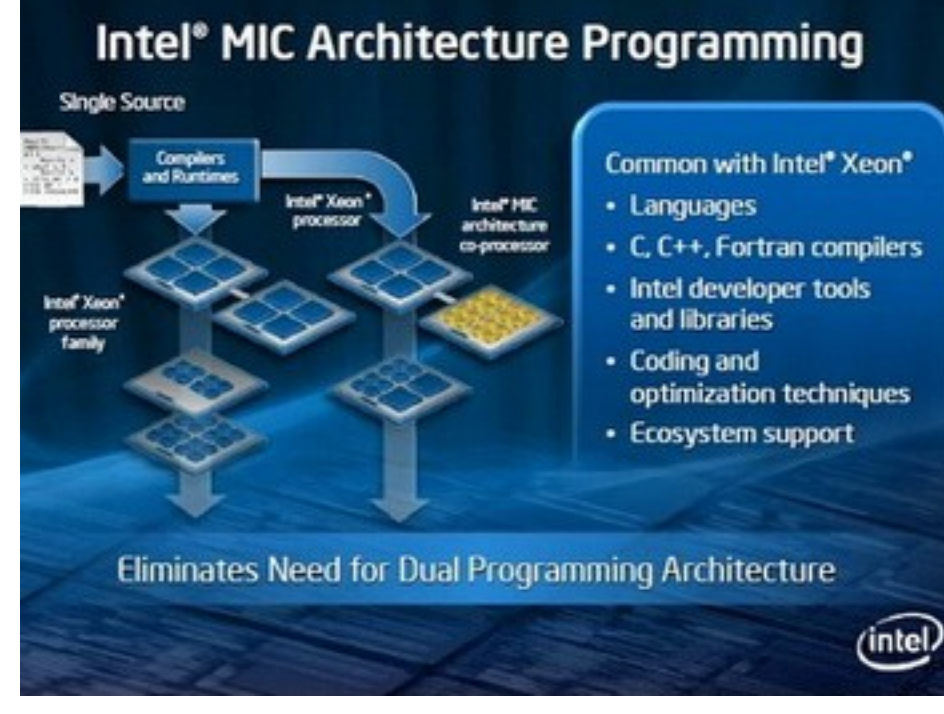

### **Specialized Processing**

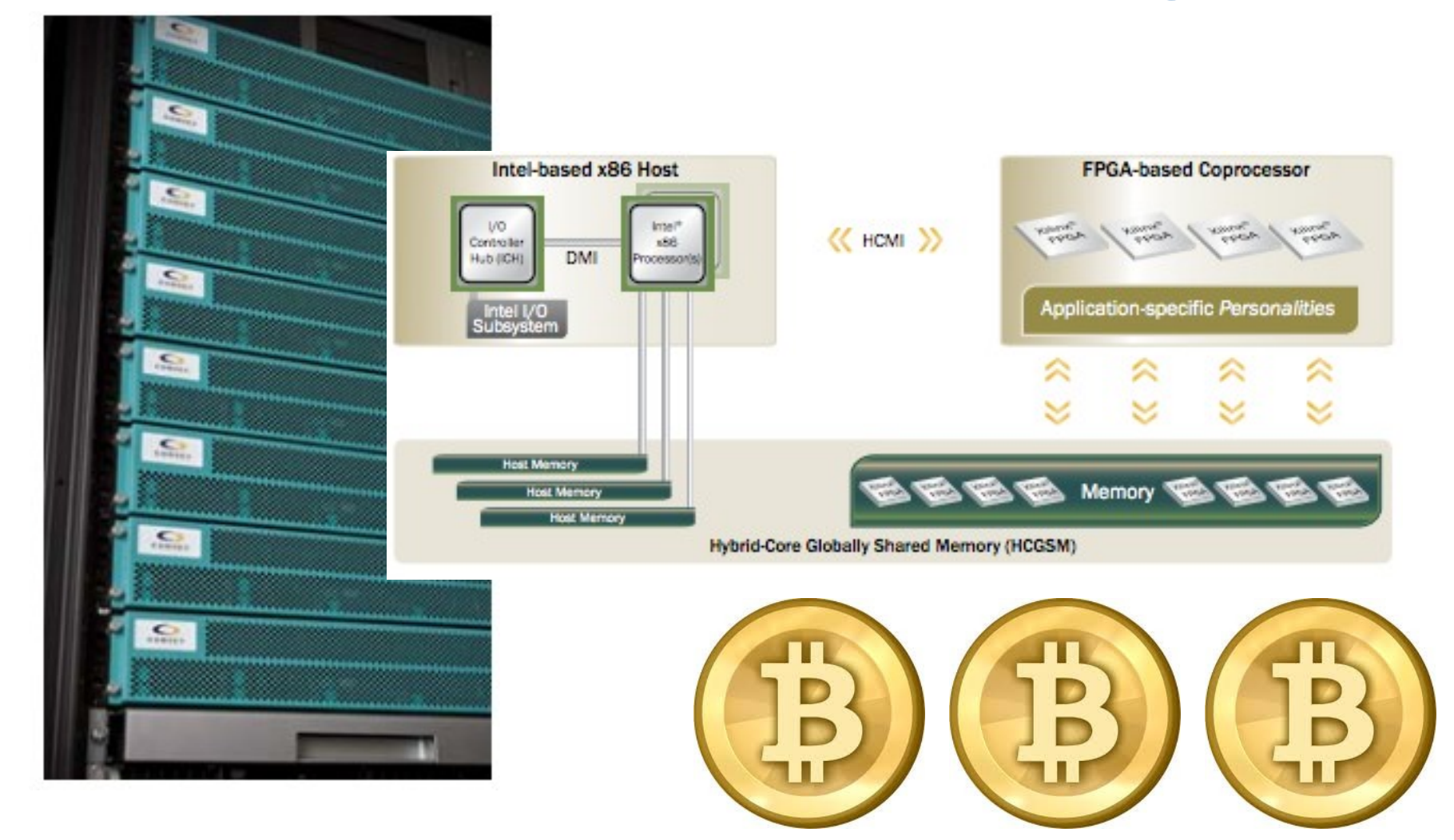

#### **Distributed Computation (Hadoop)**

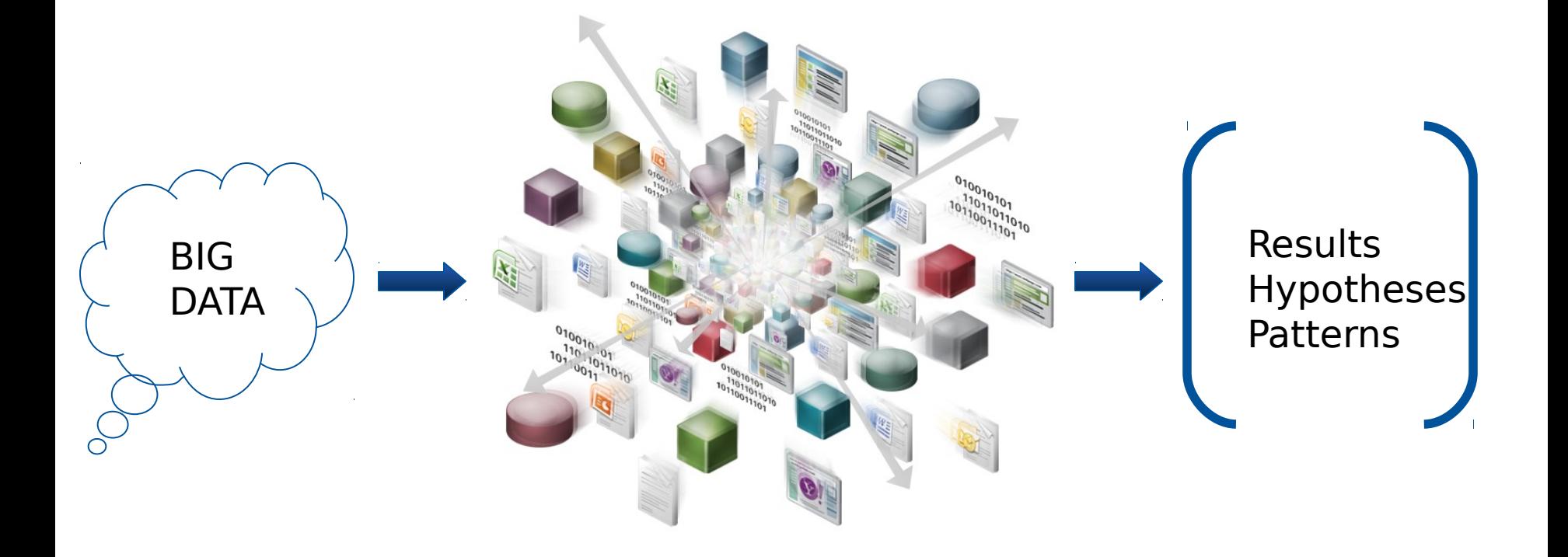

Map-Reduce Approach

### **Biocomputing Cloud 9 ???**

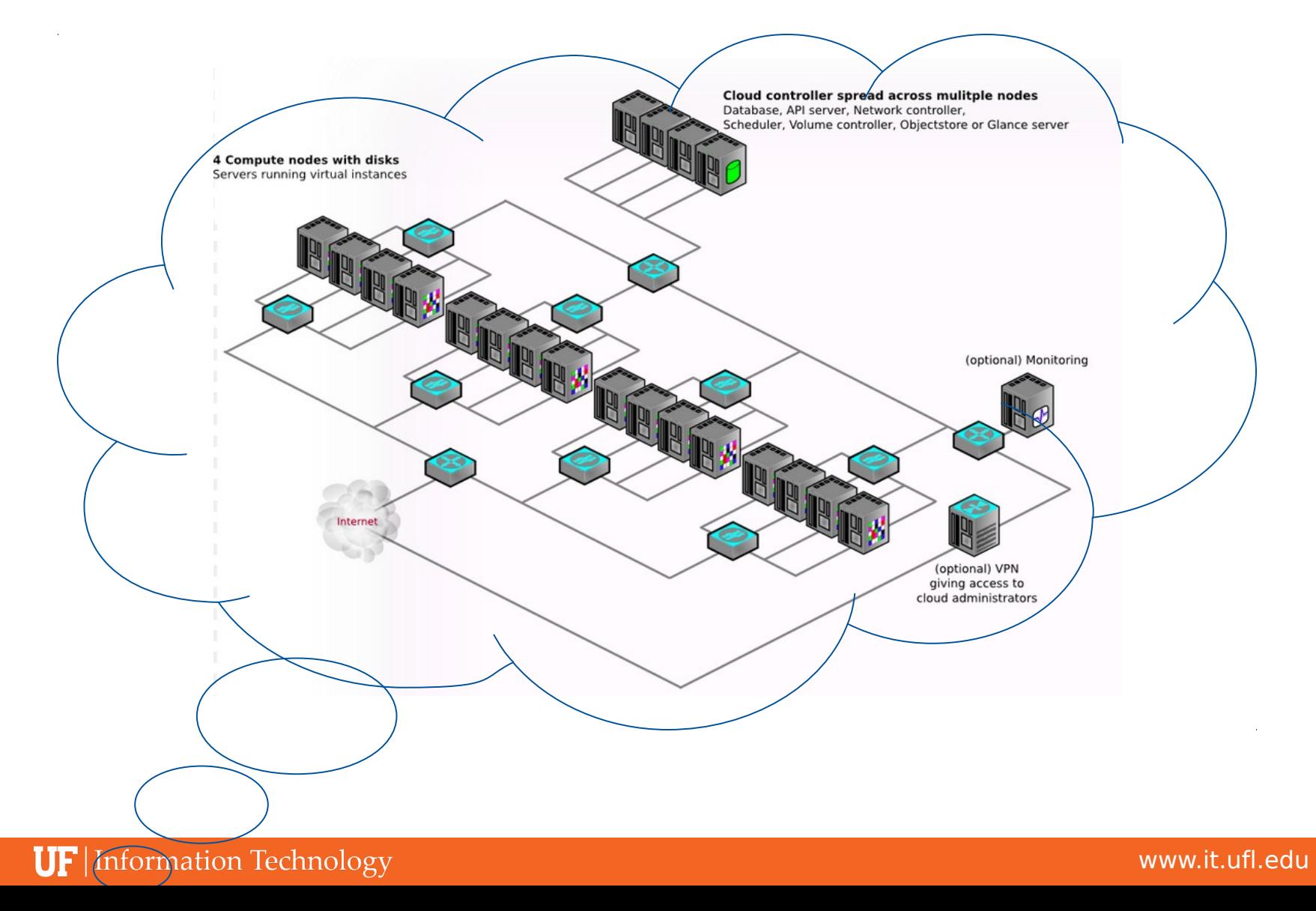

#### **Interfaces**

#### **Interfaces, Interfaces, Interfaces!!!**

### **What the Future May Bring**

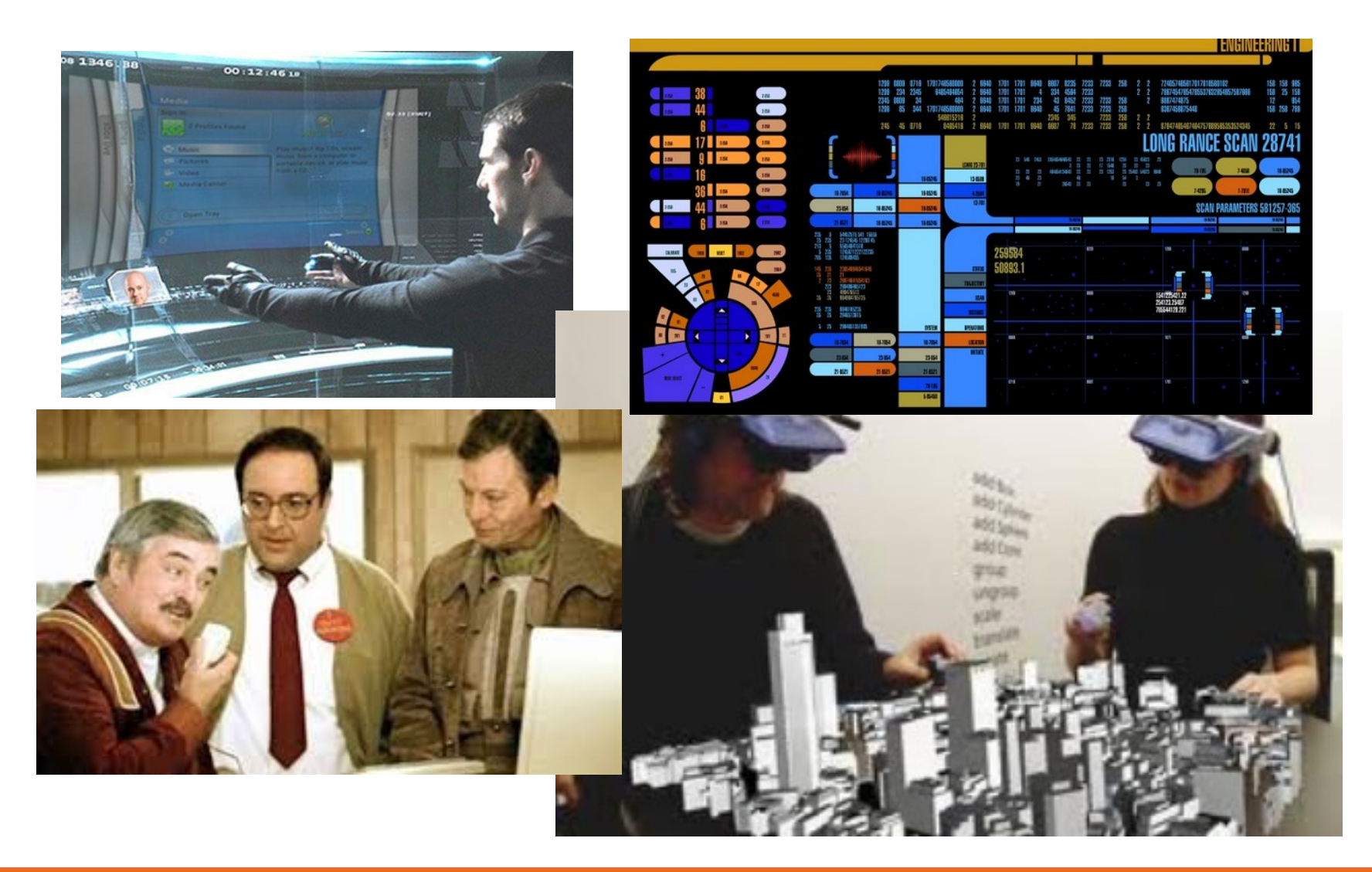

### **Graphical User Interfaces**

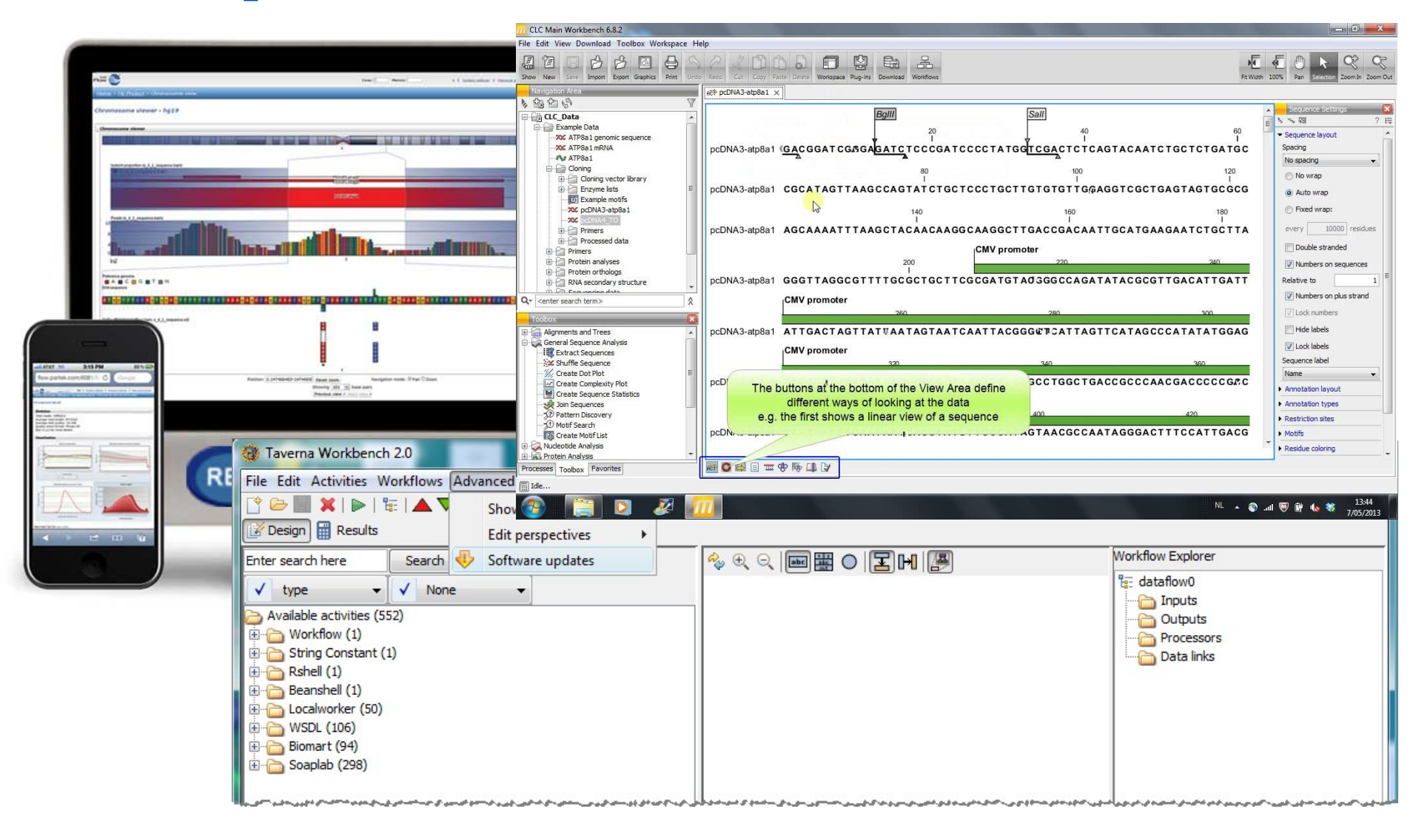

**UF** | Information Technology

### **Graphical User Interfaces**

- $\triangleright$  Proprietary applications
	- Graphical User Interface
	- Integrate multiple tools, pipelines
	- User friendly-wizards for analyses
	- Many can tie into servers or clusters
	- Often highly optimized
	- Expensive
	- Limited flexibility
	- Limited scalability
	- Proprietary algorithms

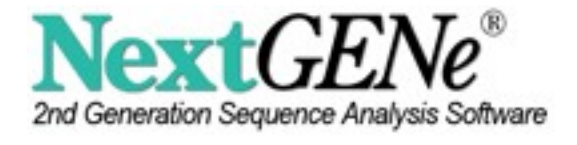

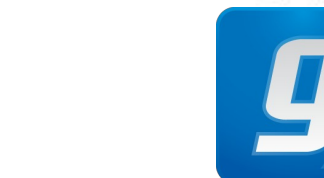

Accelerating Scientific Researc

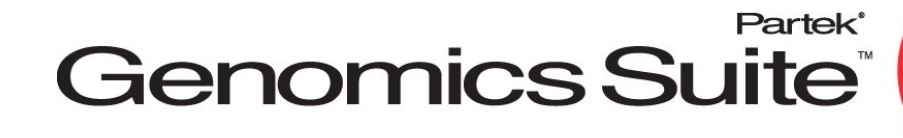

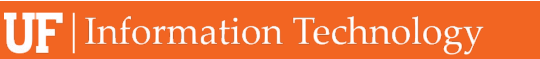

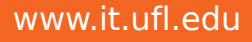
# **Web Interfaces**

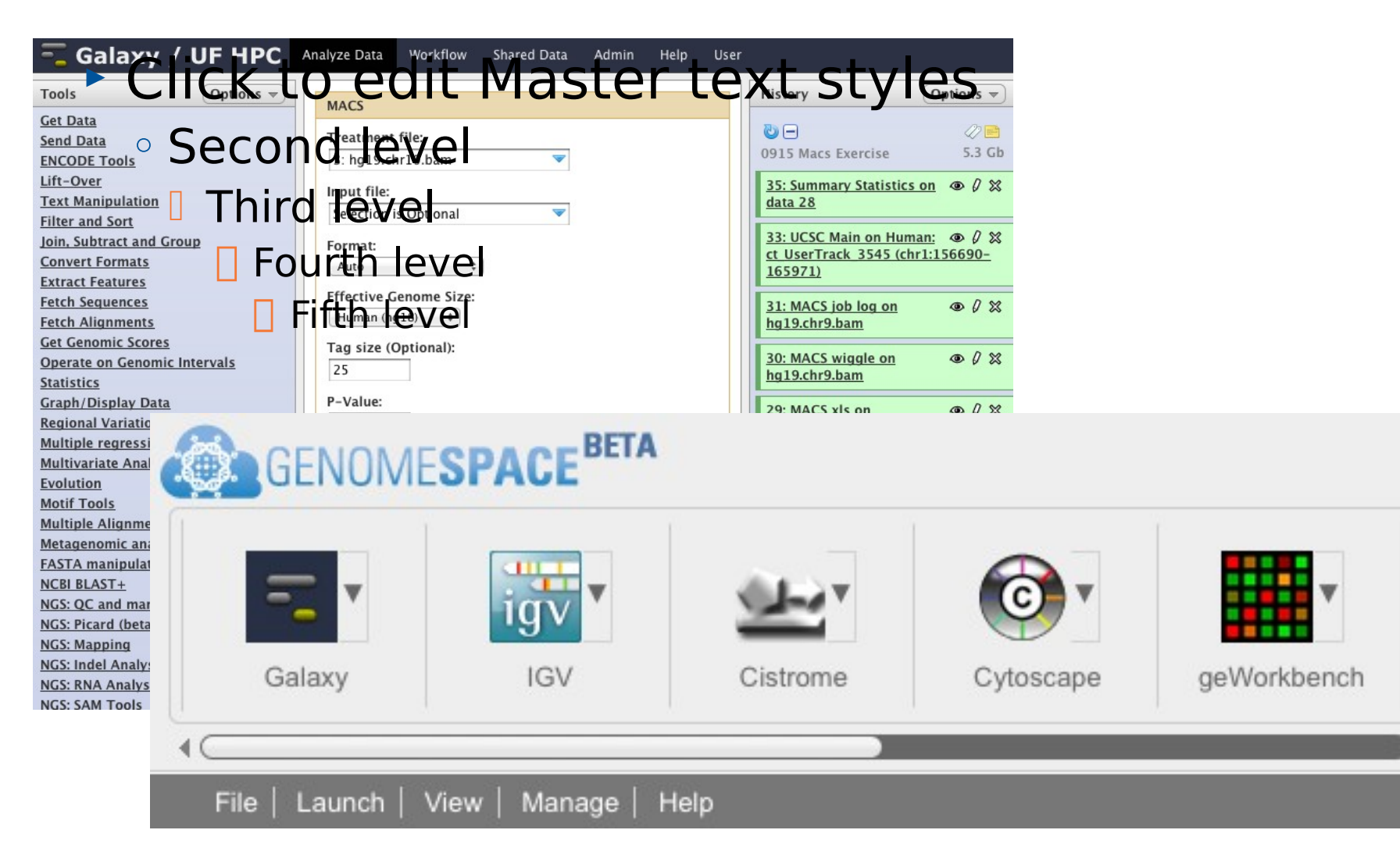

# **Web Interfaces**

- Galaxy
	- Free, Open Source
	- Public or private instance, physical or cloud-based
	- Web interface
	- Most applications can be integrated
	- User made pipelines
	- Moderately scalable
	- Integrating applications time consuming
	- User made pipelines—where to start? reliability?

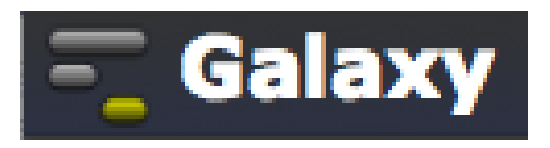

# **Batch Processing**

#### @genotT13\_HiSeqM02x100Read86722050End1

ATCAATAAGTTCTTCCTATTTCATGATTACTCAAAGAACATGAAGGTTGGAATAACTACTTTTTAGTCTTTTAGGAAAGACATGTATTTGGTGGG FFHHGHHIJJJIIJJIJJJJJJGIIJHHIJJGHDHIHJIJJIIIAFFDHIJJBGHIGHIIIIJEFCCGHFGIIJIECHHECBBDBDDEFE>==?6

@genotT13 HiSegM02x100Read75178006End1

TTCAAGTCTTGCAATCCAAGGAAGGTATTTTCCTCTCCCAATCCATGTATGCCTGTGATCTTCTATGCTTTTTTCACATGGAAGATTGTAAGCC

@genotT13 HiSegM02x100Read33998565End1

FFHHHFHIEIGIEIIJJJJJJJIJIGIJ>FFFIIIJJJIIIJJIJJJIGIIEGIJIJIJJJJIIJJGIGHHC=CEDECEEFFEECEECECOC>CB= @genotT13\_HiSeqM02x100Read111316727End1

TGGGGCTATAGTGCACTTGGAAAGAAAAGTCGGAAGAGAAATAGATACAGTGATGCTTCAATCCTTCGTCGACGTGAGTAAGAATGGTTGGATA

FFHHHHHIJJJHIGJJJJJJIIIGJJJIIGIIIFHIIJGGFHJJGIJJJJHHJJJJGJIIJHHHHHHFFBCABB@BDDCCCDDDDDDDDDDDE @genotT13\_HiSegM02x100Read61787369End1

AAAACGAAGAACTGAATTAGGATCACCACATATGCGACAGTCGATAACCCGTCCGCAATTGATGAACAACACTCATTCTGCAGCAGTCTTCTCC

FFHHFFFIIJJJJJJCCCHHIJGJIIJGHIIIIJJJIIIJIFHHJJJEIJJIEHEBFC<CC;5>@DCDDDB9?CCCCADECCC9:28:>>>C>A: @genotT13\_HiSegM02x100Read33411734End1

FFHHHFHJJDIJJJJJJJJJJ@FFHIJJJJGGGJECFGGHIJJJJIIJHHIIJGJJGHEFDDCDDDDDDBBBBDDEEDDDDDDDDDDDDEDEDDDD @genotT13\_HiSeqM02x100Read60923923End1

DBFBFHFIIGGIJ<EHGIIGIIHHIIGE@G@EF@D9CGGCD3BDHEGB>BG@DHGF88BFC4)=8@ECF3@D)=77=B8BCC>C16@C;;@CAC @genotT13\_HiSeqM02x100Read31905374End1

CTCTAAATCCAATGGCTGAAATAGATTTAGATCAATGGCTGAGATTAAATGCACTTTTAAATCTCACATTCTATTTTTTAATTCACCCCACTTT

FFHHHHHJJJJJJJJJJJJJJJJJJJJJJJJJJTGIHG9DHIJJJIJIHHIJJJJJJJJJGIEIIIGAFGHHHIEGHHHHFFDED>CCEDD@BDDA @genotT13\_HiSeqM02x100Read94217849End1

FEFBHHHIJEIJJJGIIIIDHGGAFHIGIIJGFEC@HIII>AFHIJIGIGEAEBD@B@AC6>CCDDC?;5?@C:@CDCCA>>3(4>CC @genotT13\_HiSeqM02x100Read61841684End1

TTTTCAACCCAACGGGATCAACCGCTCTTCATCCATGCCCCACTGACCCCACCCGACAATTTCCCCTCACGGAAGGTTTGAGCTACCAAGCAC

DDFFBDHIB<FGC;<FE@?DHHGI>E6@FHIGHIIIC@G>FCHGI7@@6;ABDECC>3;2>@@:(59(028?39<<?9::(++>@>CC:@188? @genotT13\_HiSeqM02x100Read25458409End1

GTCGTTGCCGGGGAGAGTGTAGCCATTTCTAAAGAGTAGTGTGAATCTGATGAGTGCCTGCTAGGGAAGAGTTGGATCTTAAAAACAGAAGGTA

[malex@c0a-s2:~/lfs/issues/2013-03-18-laquna-freebayes/source reads/Lane 1]\$

# **Batch Processing**

### **User** interaction

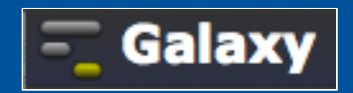

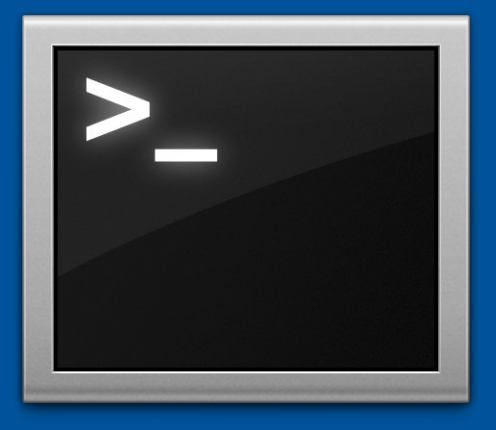

## Login node (Head node)

**Scheduler** 

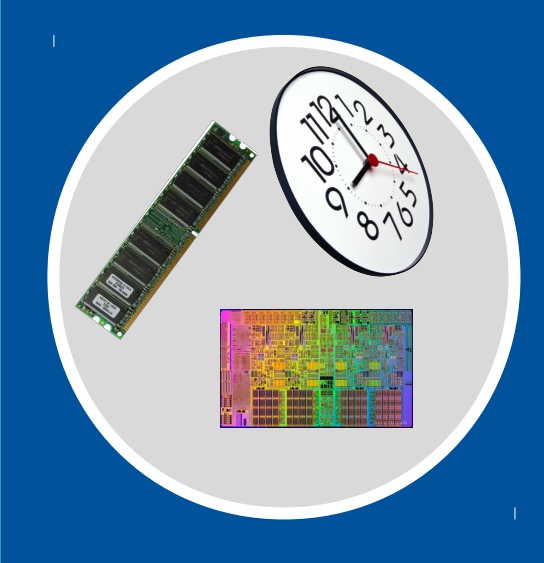

Tell the scheduler what you want to do

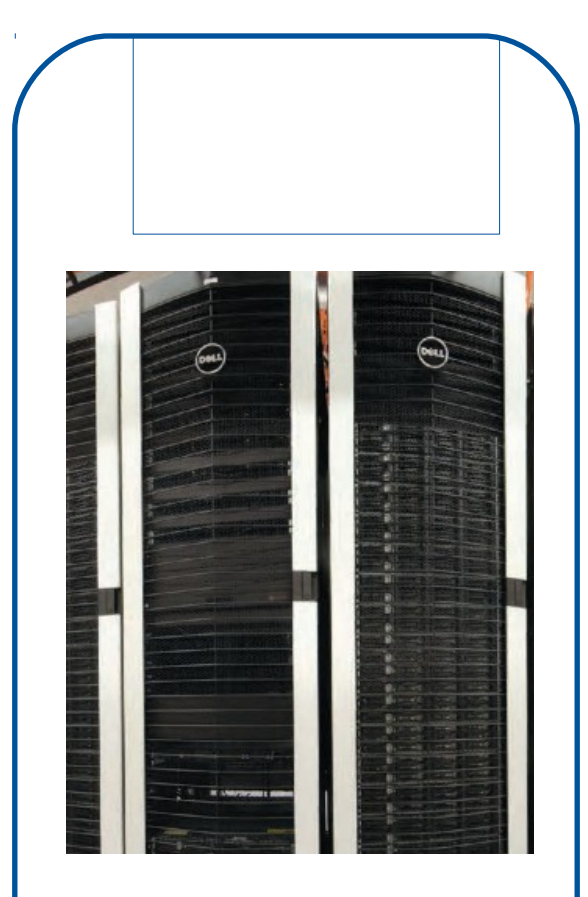

# **Batch Processing**

- **The Linux Command Line** 
	- Maximum flexibility
	- Most informatics tools run under Linux
	- Write your own tool, or script
	- Maximum scalability
	- Learning barrier of entry

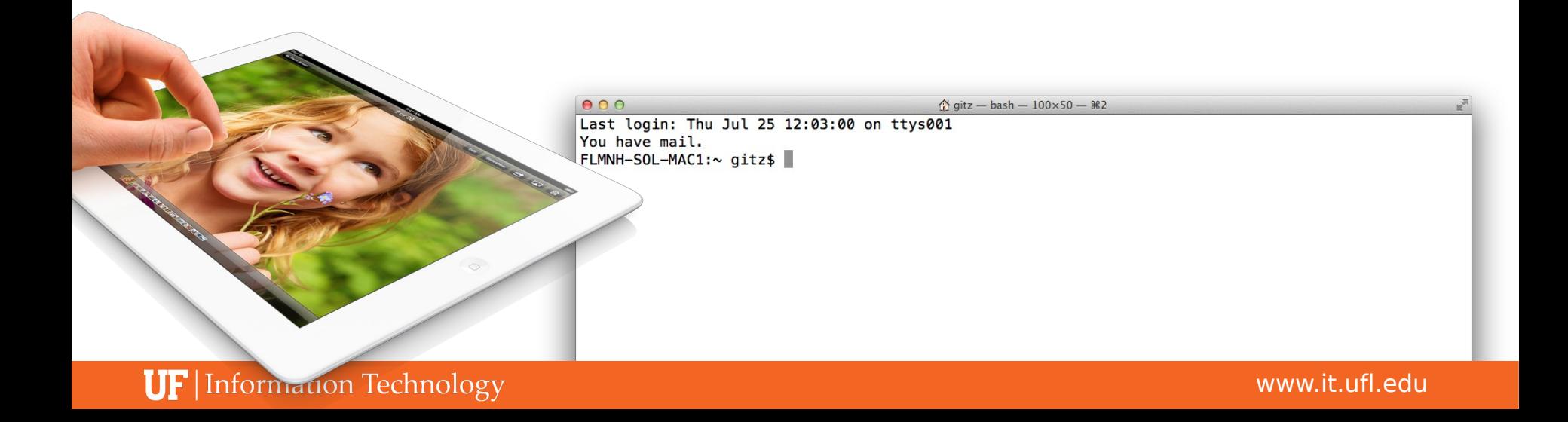

# **Batch processing**

### **Submission Script**

#!/bin/bash #PBS -N My\_Job\_Name #PBS -M Joe\_Shmoe@ufl.edu #PBS -m abe #PBS -o My\_Job.log #PBS –e My\_Job.err #PBS -l nodes=1:ppn=1 #PBS -l walltime=00:05:00

#PBS –l pmem=900mb

cd \$PBS\_O\_WORKDIR date module load test\_app test\_app –i file.txt

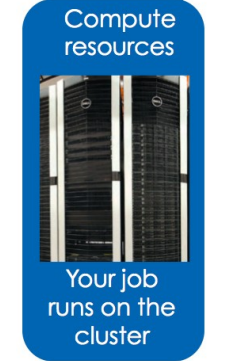

### **Scheduler**

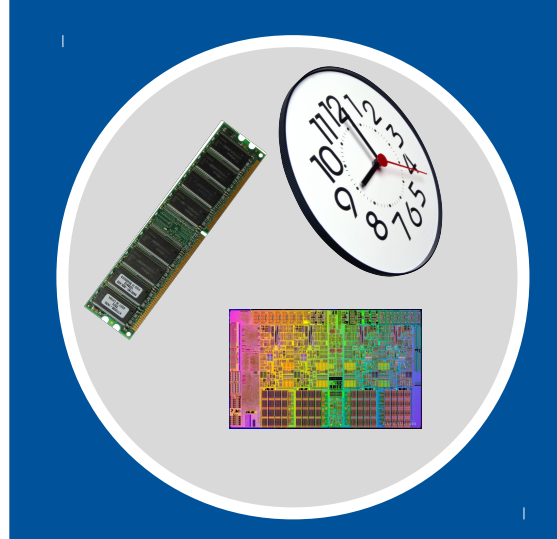

Tell the scheduler what you want to do

## **Accessing software via environment modules**

- module load trinity
- Automatically:
	- Sets, \$HPC\_TRINITY\_DIR
		- **To run Inchworm, simply type**

inchworm --reads reads.fa --run\_inchworm [opts]

◦ Loads Bowtie and Allpaths, two Trinity dependencies **I** You don't need to hunt those down, or worry if they are in your path or not

## **It's all in the software!**

#### Matt Gitzendanner

#### UF Research Computing

### ► Click to edit Master text styles

## Second level Third level Fourth level **A** fth level D Galaxy

**UF** | Information Technology

## **Galaxy: Data intensive biology for everyone**

- Accessible, reproducible, transparent computational biology
- galaxy.hpc.ufl.edu
	- Local instance of Galaxy
		- **I** Faster access to storage, easier upload
		- **Local compute resources**
		- **Local control**

# **What is Galaxy?**

 $\left| \begin{array}{c} \hline \end{array} \right| = \left| \begin{array}{c} \hline \end{array} \right| + \left| \begin{array}{c} \hline \end{array} \right|$ http://galaxy.hpc.ufl.edu/roo **III** Apple Yahoo! Go  $\overline{-}$  Galaxy / UF HPC

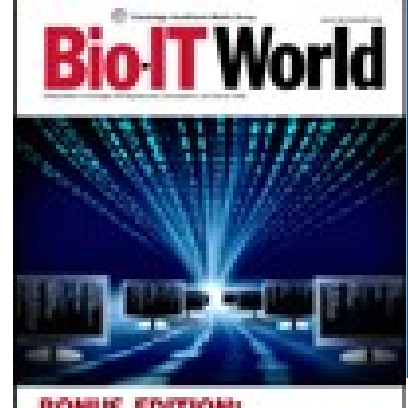

# BiolTWorld Galaxy Provides Life Support for NGS Exploration

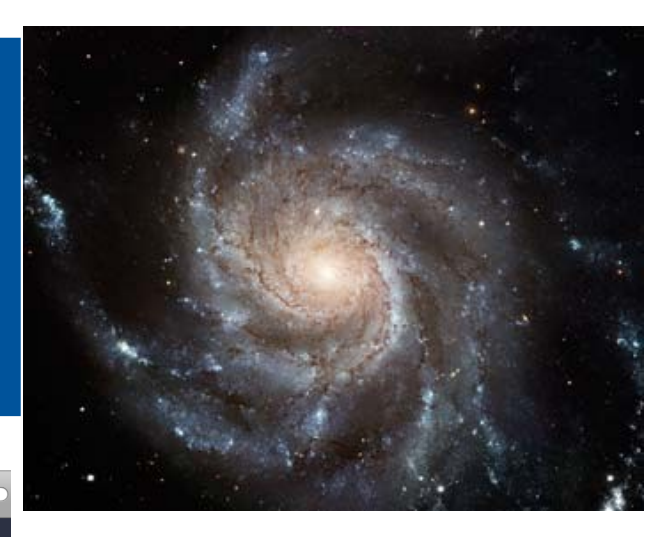

#### **BONUS EDITION:** Open Source

Tools Options = **Get Data** Send Data<br>ENCODE Tools Lift-Over **Text Manipulation Filter and Sort Join, Subtract and Group Convert Formats Extract Features Fetch Sequences Fetch Alignments Get Genomic Scores Operate on Genomic Intervals Statistics Graph/Display Data Regional Variation Multiple regression Multivariate Analysis** Evolution Motif Tools **Multiple Alignments** Metagenomic analyses **FASTA manipulation NCBI BLAST+** NCBI BLAST+ blastn Search<br>nucleotide database with<br>nucleotide query sequence(s) NCBI BLAST+ blastp Search<br>protein database with protein protein database w NCBI BLAST+ blastx Search<br>protein database with trans<br>nucleotide query sequence( NCBI BLAST+ tblastn Search<br>translated nucleotide datab NCBI BLAST+ tblastx Search translated nucleotide data<br>with translated nucleotide **BLAST XML to tabular Convert** 

**Analyze Data** Workflow **Shared Data** Help **Liser** History n ₿⊟ **UFGI Grad Demo** Reference:<br>Stephen F. Altschul, Thomas L. Madden, Alejandro A. Schäffer,<br>Jinghui Zhang, Zheng Zhang, Webb Miller, and Devid J. Lipman (1997),<br>"Gapped BLAST and PSI-BLAST: a new generation of protein database<br>search program 7: UCSC Main on Human:  $\Phi$   $\theta$  % snp125 (chr16:135000-175000) 6: megablast on db 5: blastn on db Database: All GenBank+EMBL+DDBJ+PDB sequences (but no EST, STS,

 $\overline{C}$   $\overline{Q}$  Google

Options  $\equiv$ 

 $2.5 \text{ Mb}$ 

 $02$ 

 $\bullet$  0  $\%$ 

 $\bullet$  0  $\%$ 

 $02$ 

 $\bullet$  0  $\%$ 

 $0.02$ 

4: blastn on db

3: blastn on db

 $1:$  RBCL

2: RBCL blastn on nt

GSS, environmental samples or phase 0, 1 or 2 HTGS sequences)<br>14,487,257 sequences; 37,277,922,133 total letters

Query= gi|344217682|dbj|AB665989.1| Dendropanax trifidus rbcL gene for<br>ribulose-1,5-bisphosphate carboxylase/oxygenase large subunit, partial cds

Galaxy

Length=744

**BLASTN 2.2.25-**

Sequences producing significant alignments:

Sequences producing infinitent alignments is the control of the control of the control of the control of the control of the control of the control of the control of the control of the control of the control of the control sk 1979–1981 – Adama Marshall Shepper († 1992)<br>1982 – Julie Jacobsen, amerikansk politiker († 1982)<br>1982 – Julie Jacobsen, amerikansk politiker († 1983)<br>1982 – Julie John Barnett, amerikansk politiker († 1983)<br>1982 – Julie eb F3470150.11 Pseudopanax ferox voucher WELT SP86492 ribulose-1...<br>eb F3470149.11 Pseudopanax ferox voucher WELT SP86492 ribulose-1...<br>eb F3470146.11 Pseudopanax linearia voucher WELT SP86492 ribulos...<br>eb F3470145.11 Pse gb FJ470146.1<br>gb FJ470145.1<br>gb FJ470133.1<br>gb FJ470132.1<br>gb FJ470131.1<br>gb FJ470130.1 Pseudopanax chasolor voucher WELT SP86435 ribulos...<br>Pseudopanax chathamicus voucher WELT SP86425 ribulos...<br>Pseudopanax linearis voucher WELT SP86455 ribulos...<br>Pseudopanax linearis voucher WELT SP86434 ribulos...<br>Pseudop

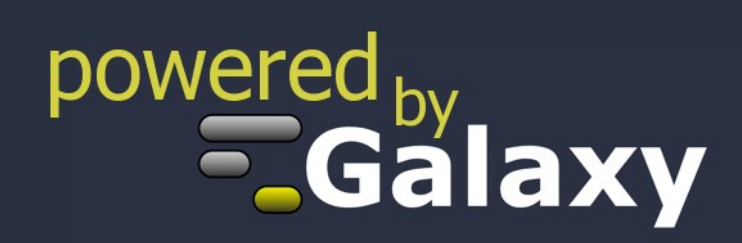

**UF** Information Technology

# **Cluster basics**

## User interaction

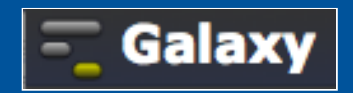

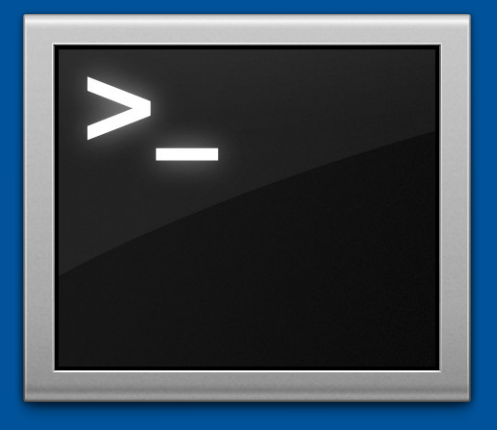

## Login node (Head node)

**Scheduler** 

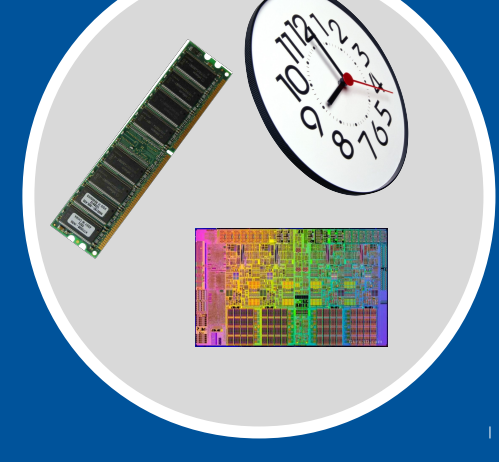

Tell the scheduler what you want to do

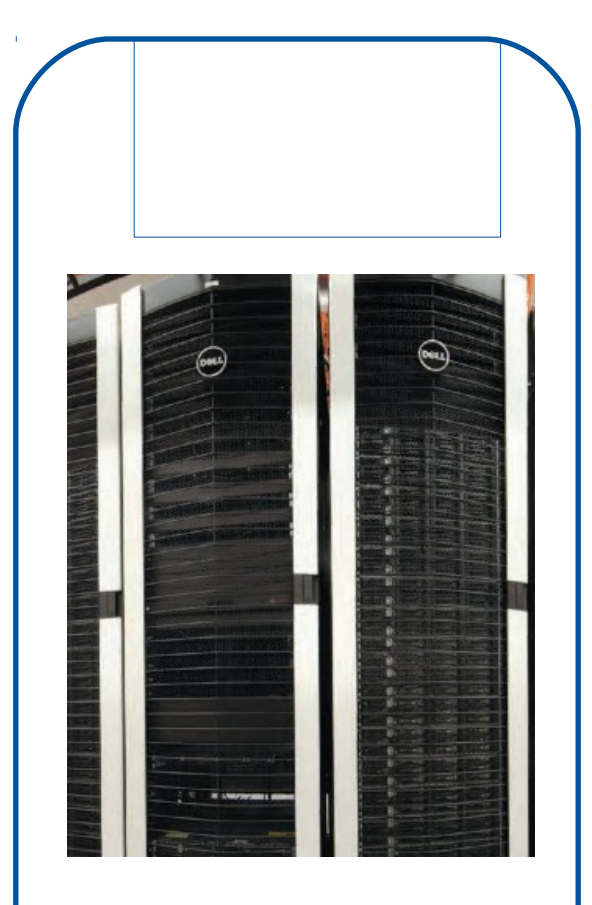

**UF** | Information Technology

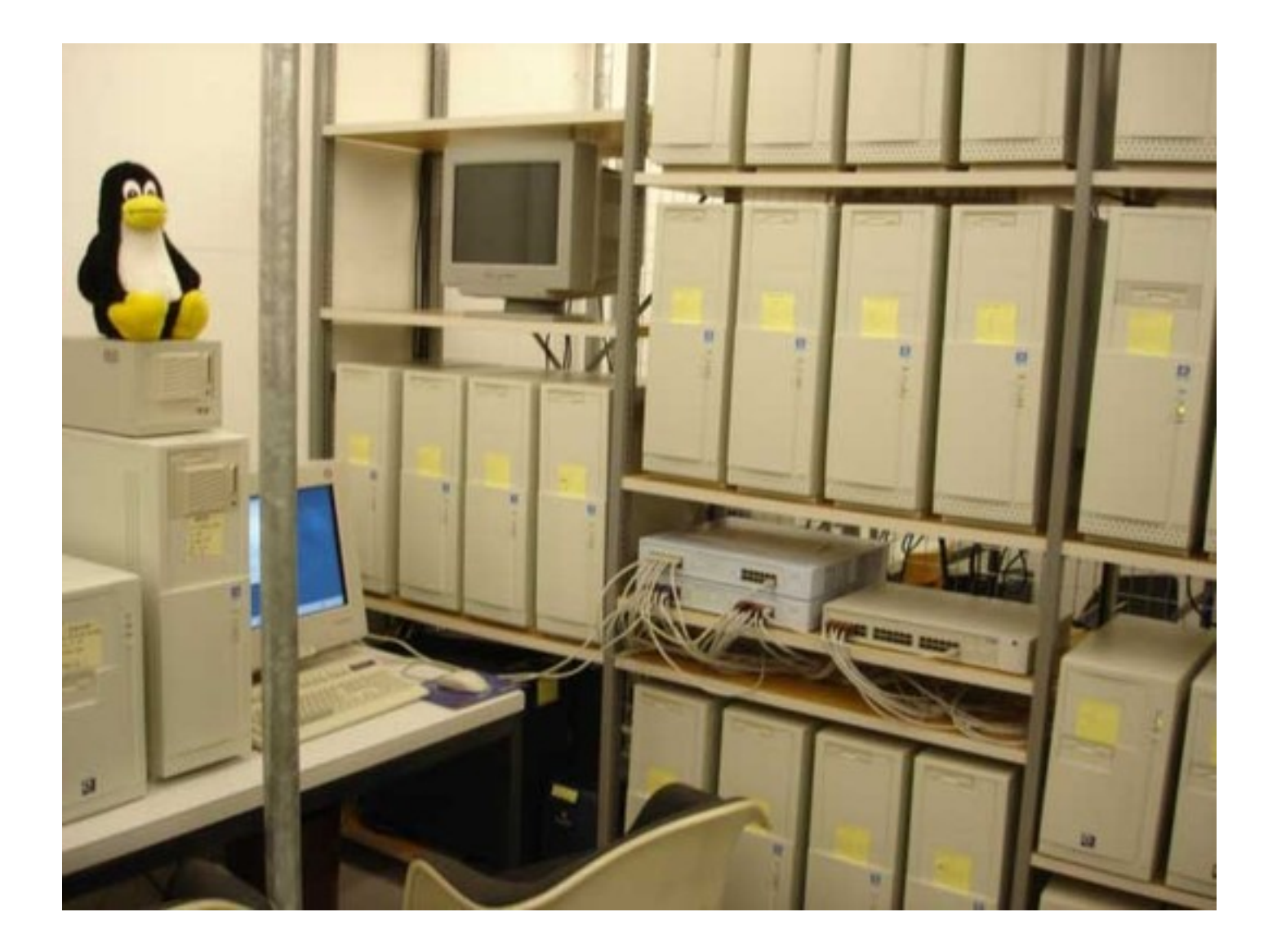

# **Cluster basics**

## User interaction

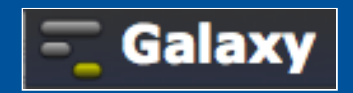

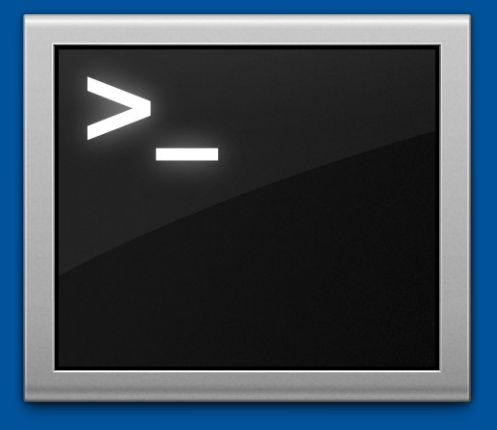

## Login node (Head node)

**Scheduler** 

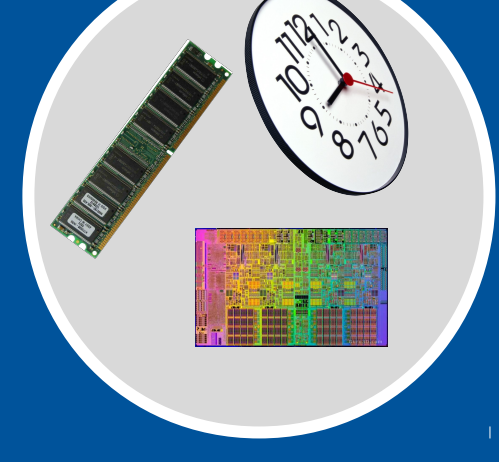

Tell the scheduler what you want to do

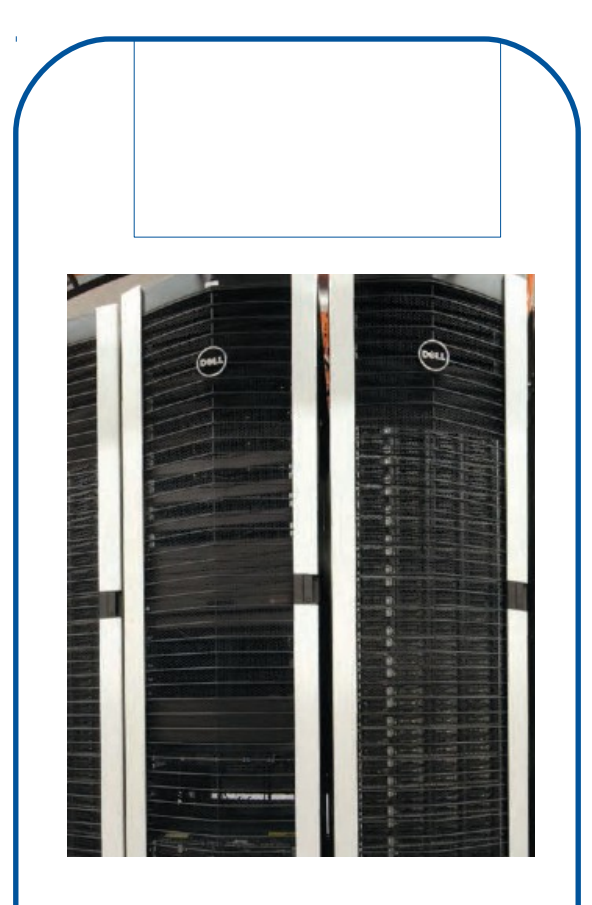

**UF** | Information Technology

## **Pond et al. 2009, Genome Research**

## Windshield splatter analysis with the Galaxy metagenomic pipeline

Sergei Kosakovsky Pond, <sup>1,2,6,9</sup> Samir Wadhawan, <sup>3,6,7</sup> Francesca Chiaromonte, <sup>4</sup> Guruprasad Ananda,<sup>1,3</sup> Wen-Yu Chung,<sup>1,3,8</sup> James Taylor,<sup>1,5,9</sup> Anton Nekrutenko,<sup>1,3,9</sup> and The Galaxy Team<sup>1</sup>

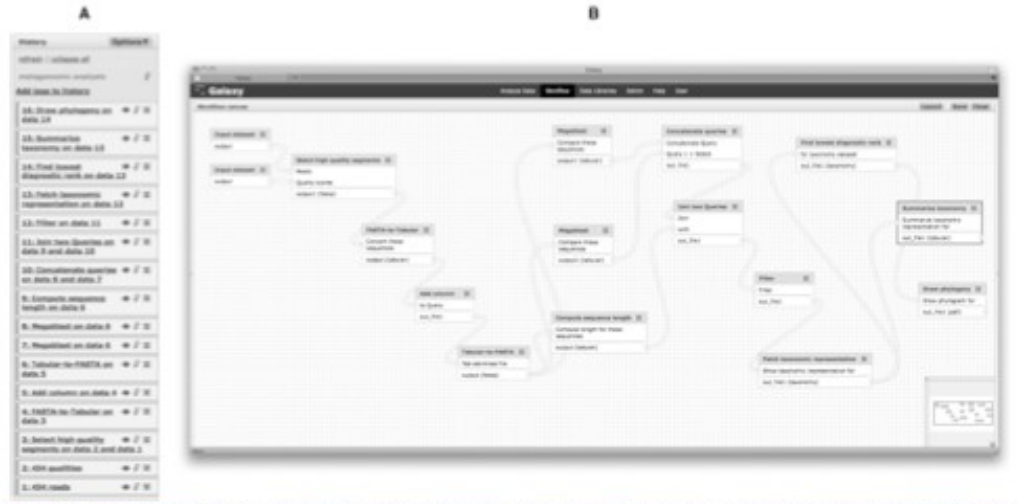

Rigure 3. (4) Galaxy history pane showing all steps of a metagenomic analysis described in the study. (8) Worldlow representation of analysis, Using worldlow/unctionality, the user can rerun analyses in their ontirety

# **Galaxy demo**

### **http://galaxy.hpc.ufl.e duHPC Center Login**

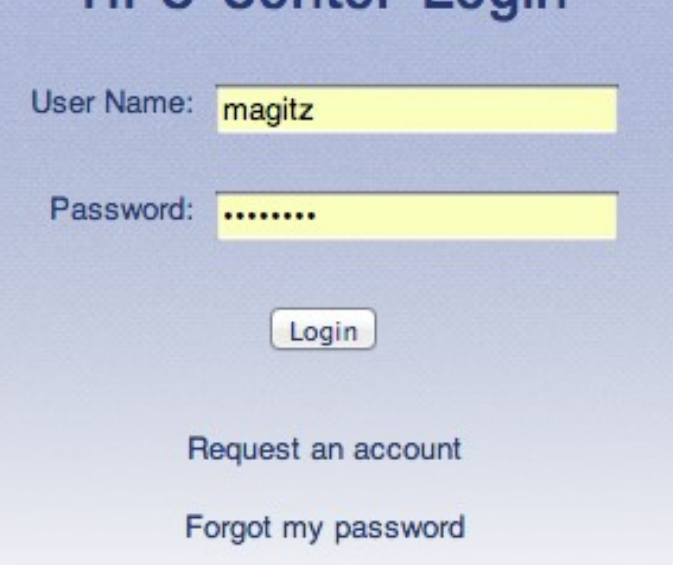

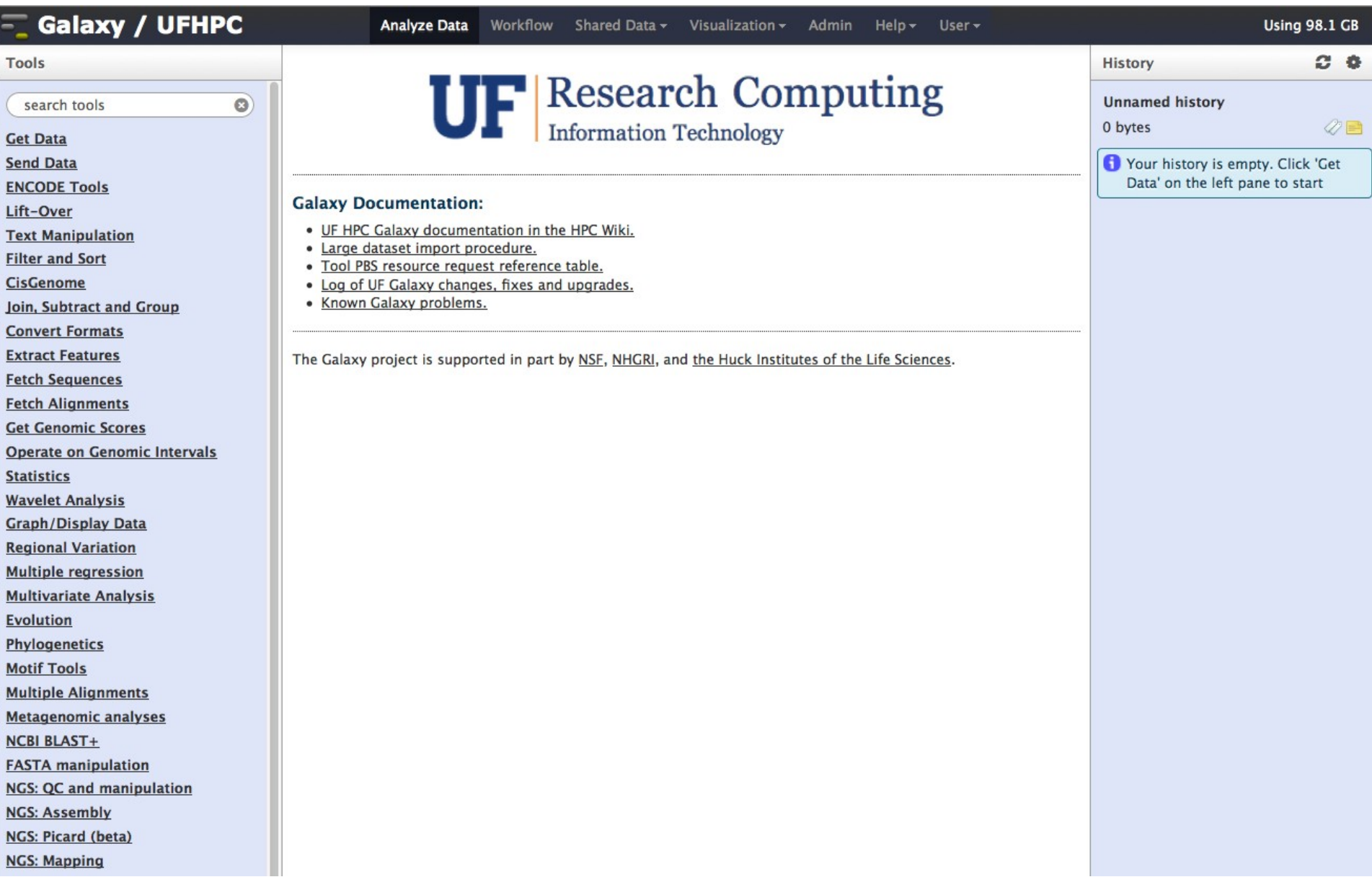

#### Calaxy / UFHPC

#### Data Library "Training datasets"

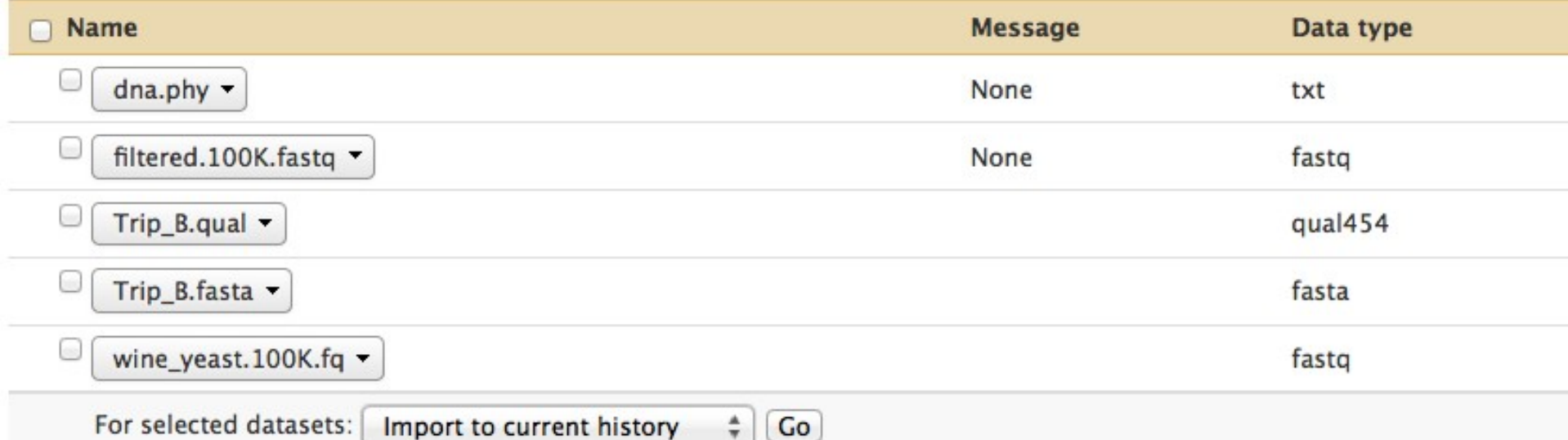

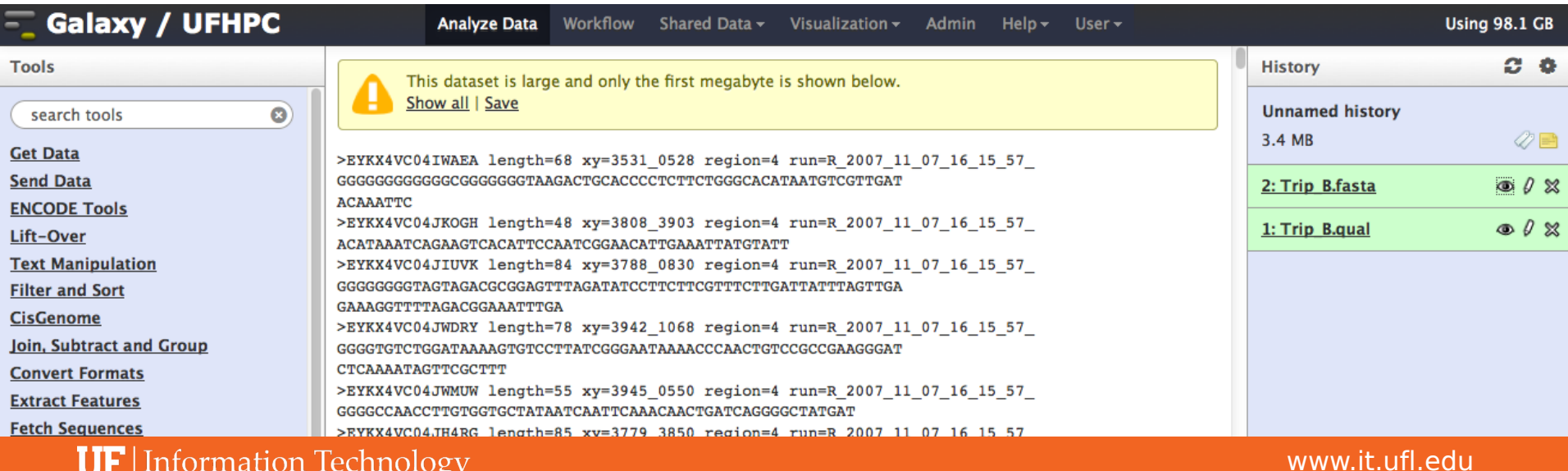

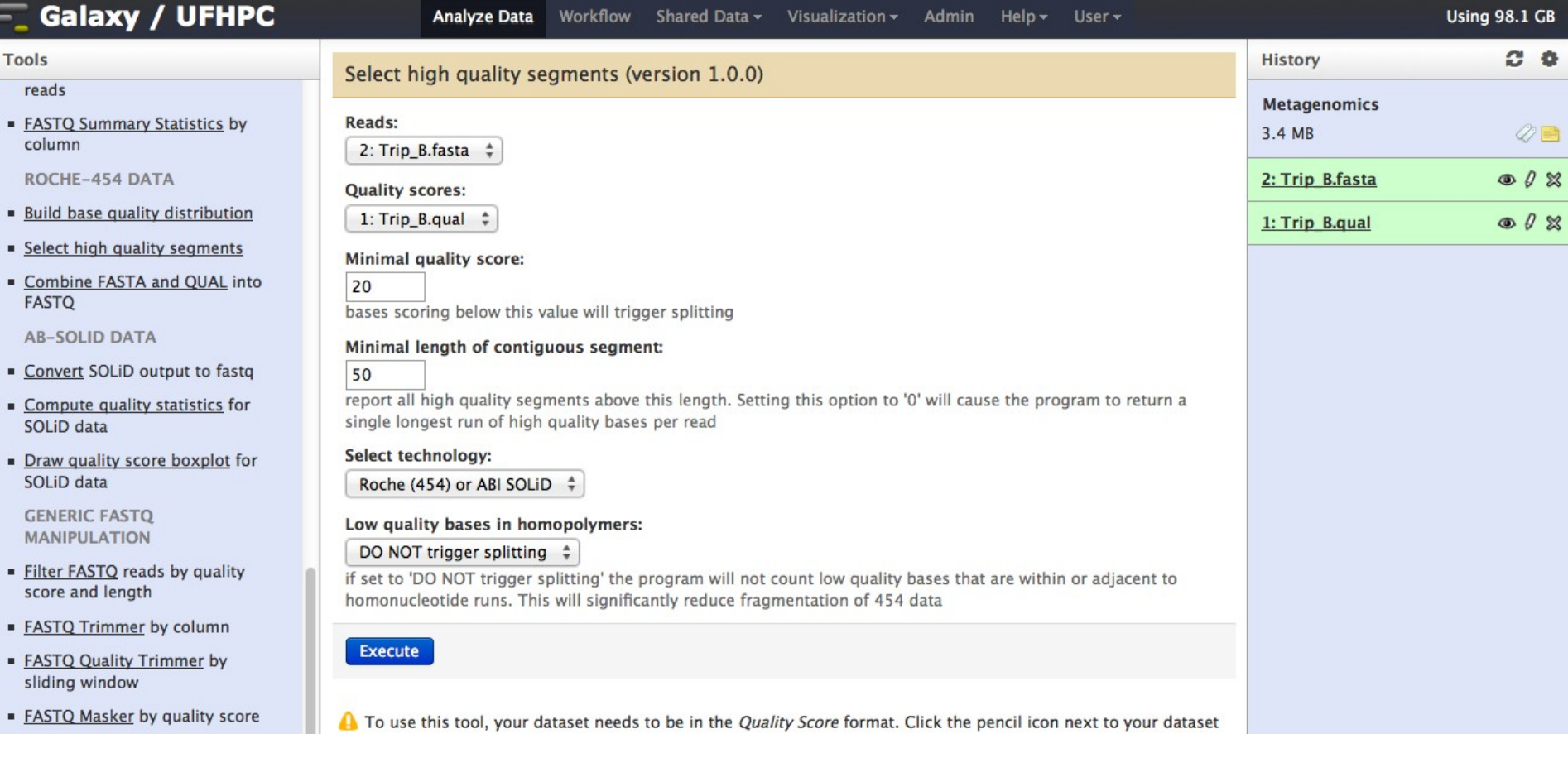

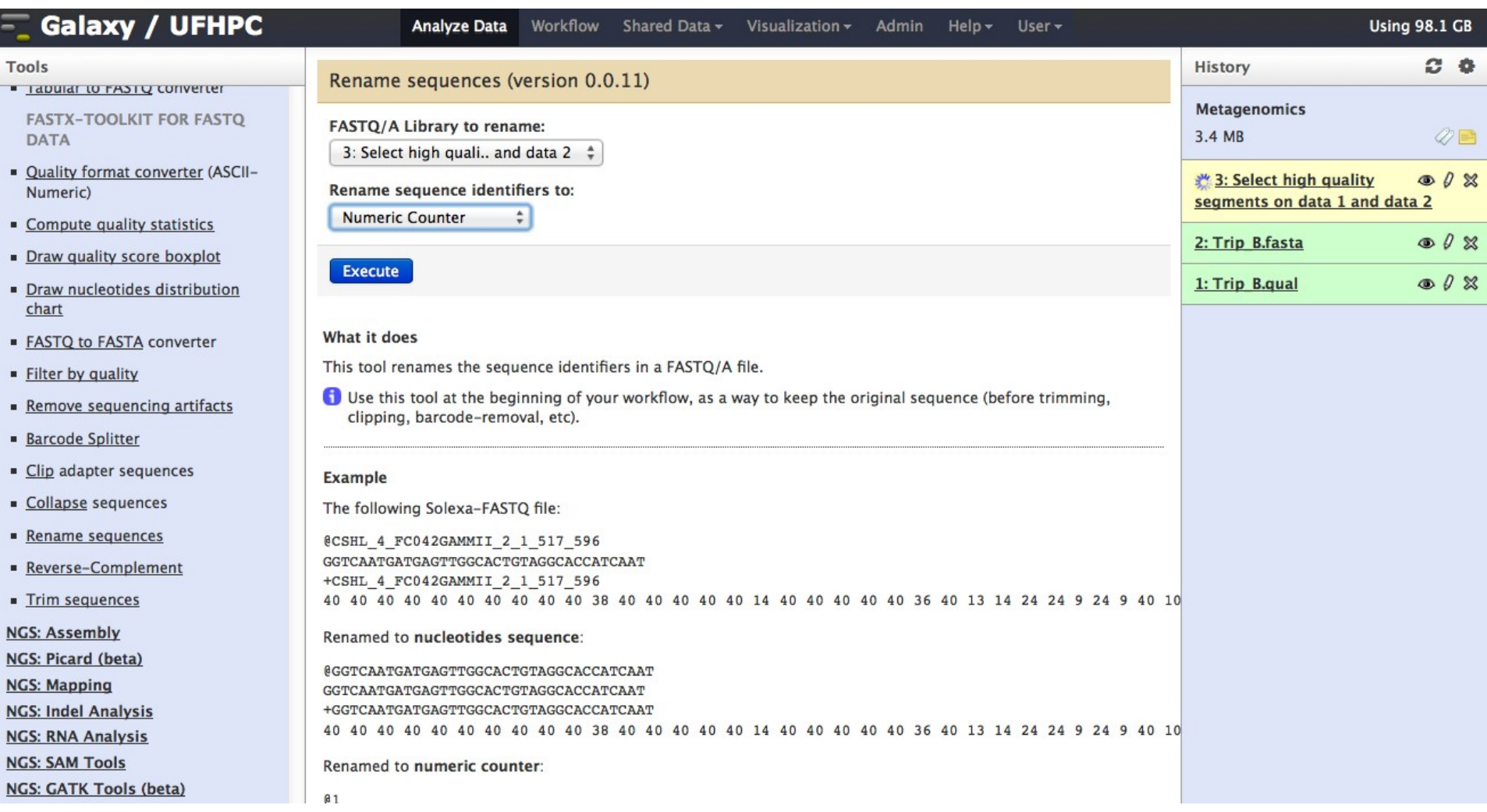

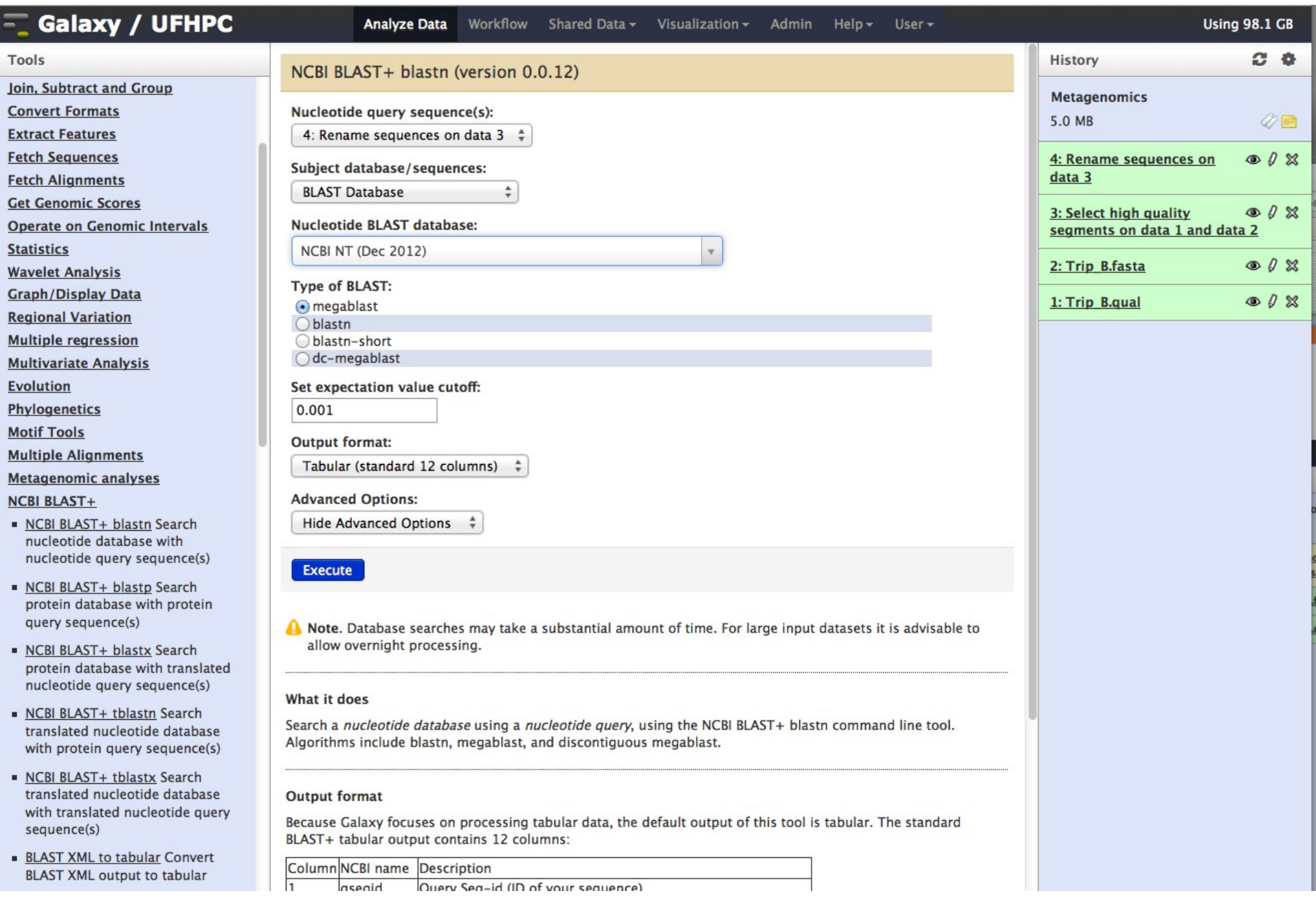

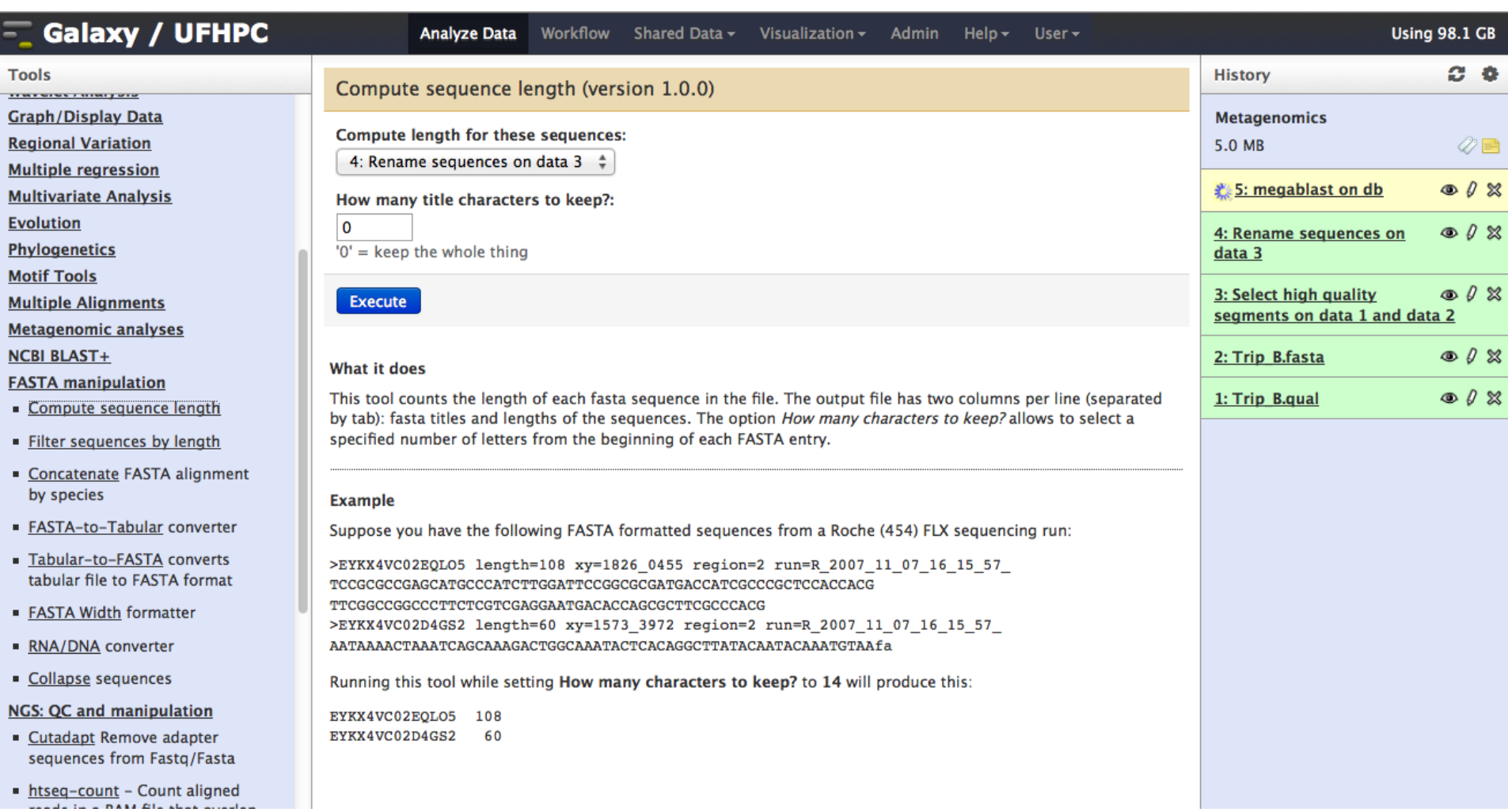

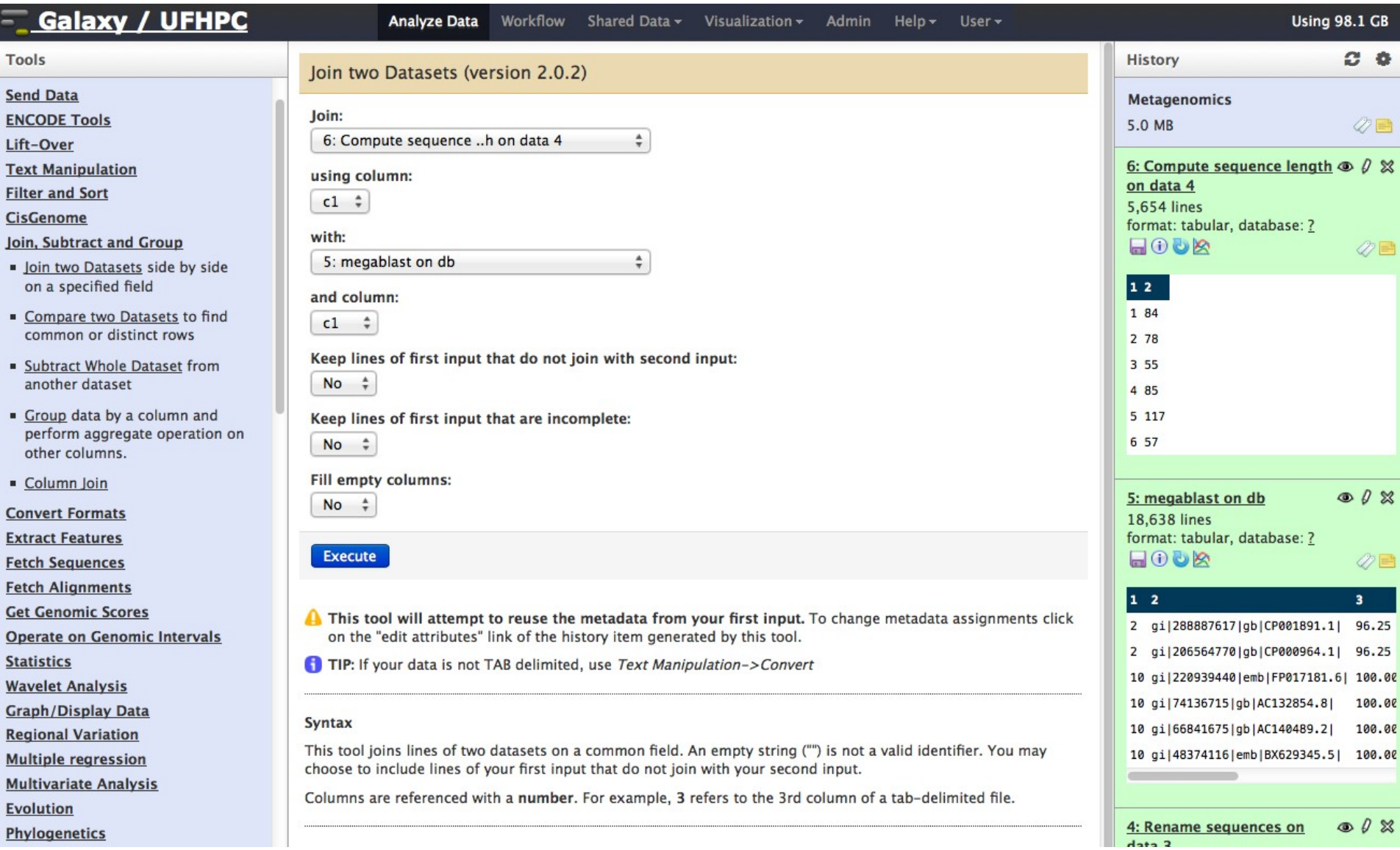

#### $\overline{z}$  Galaxy / UFHPC

**Analyze Data** 

**Using 98.1 GB** 

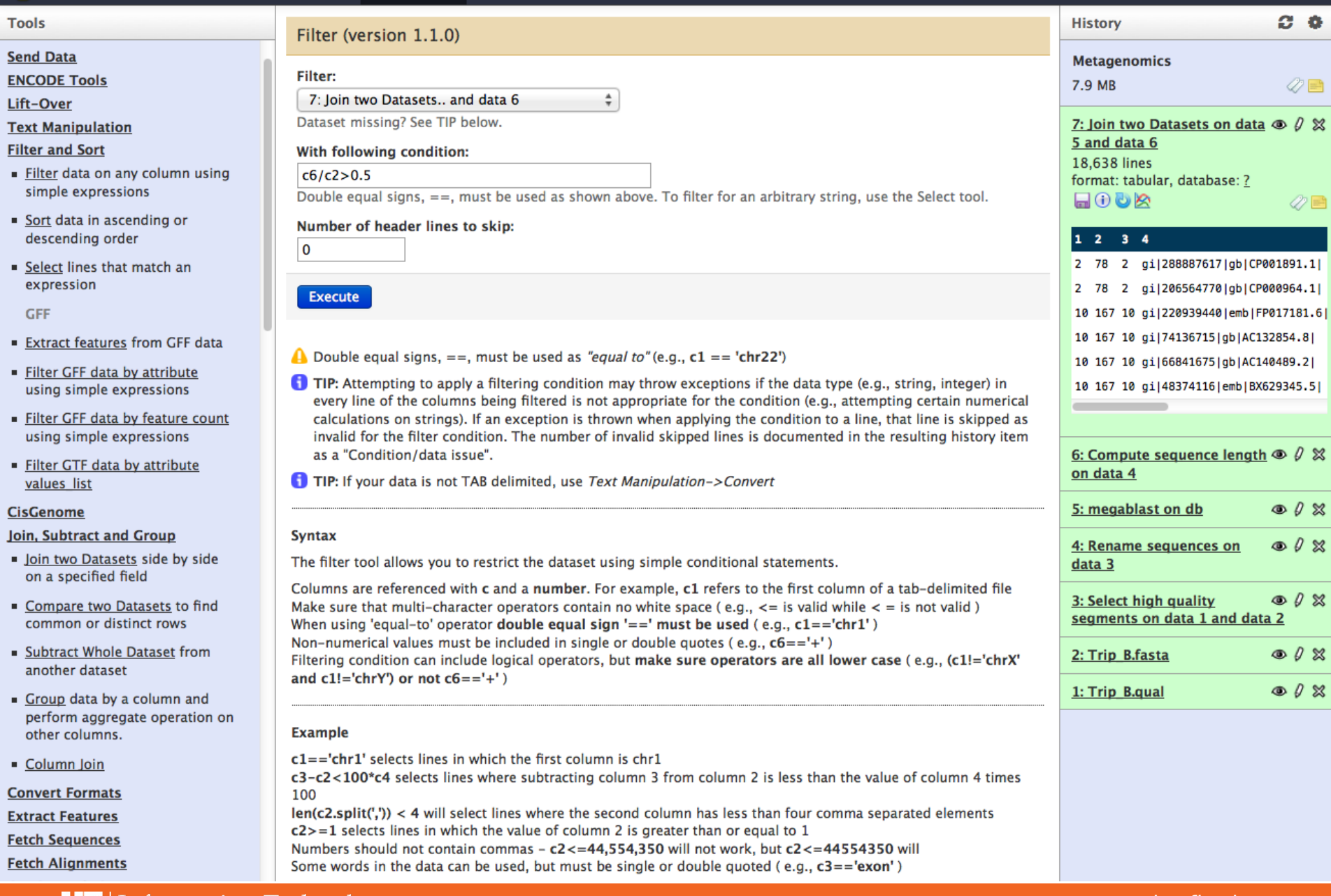

Workflow Shared Data v Visualization v Admin

Help  $\star$  User  $\star$ 

**UF** | Information Technology

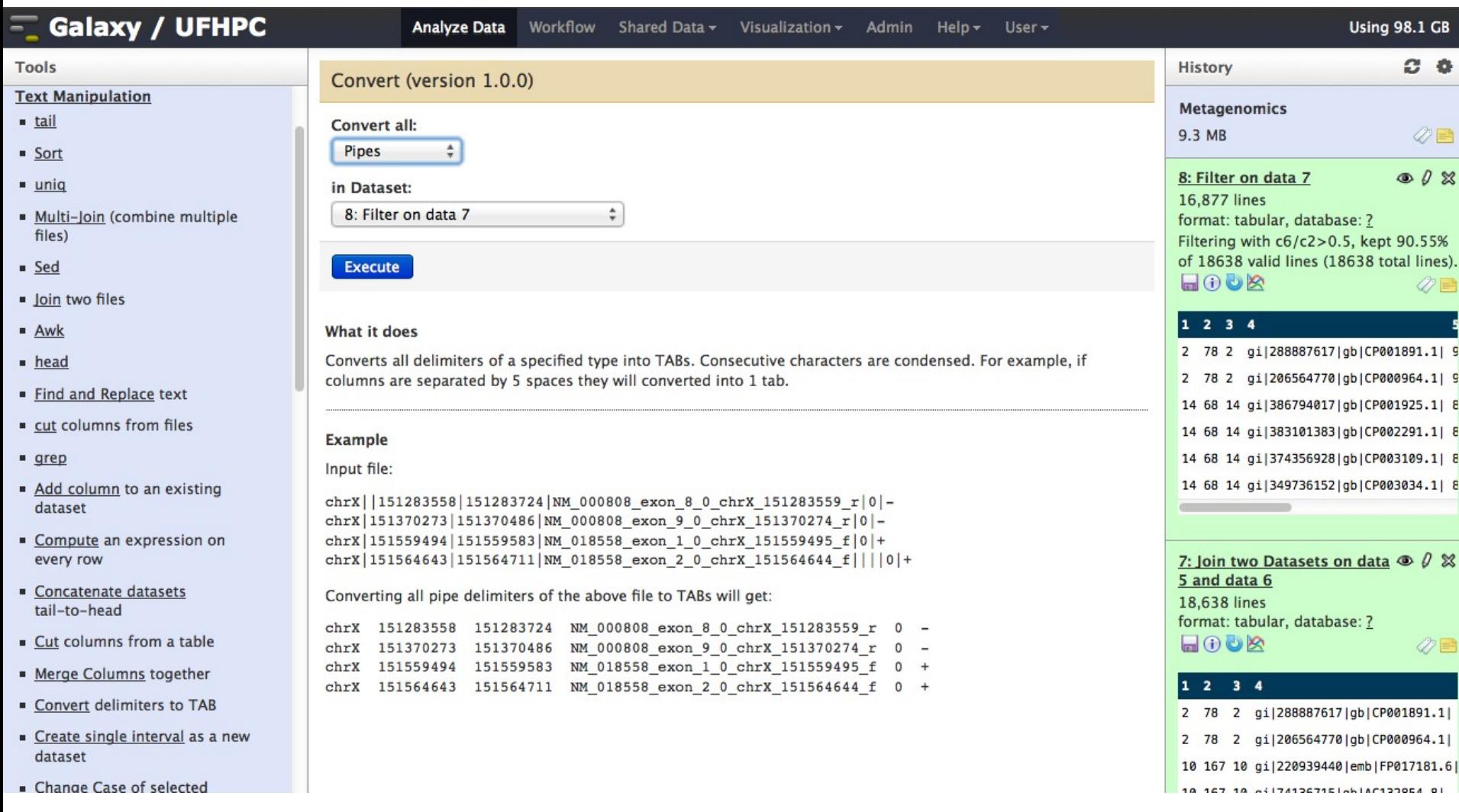

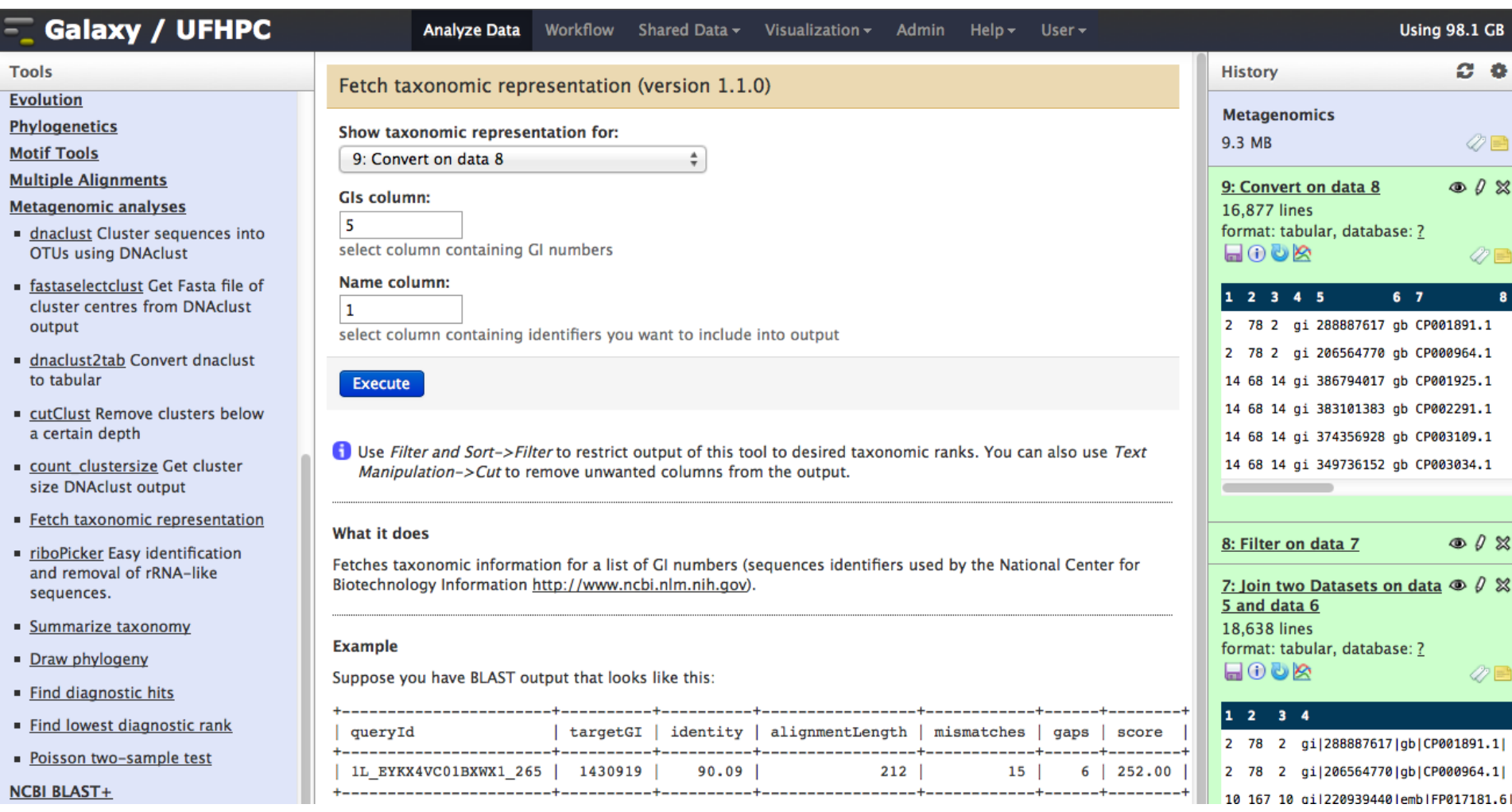

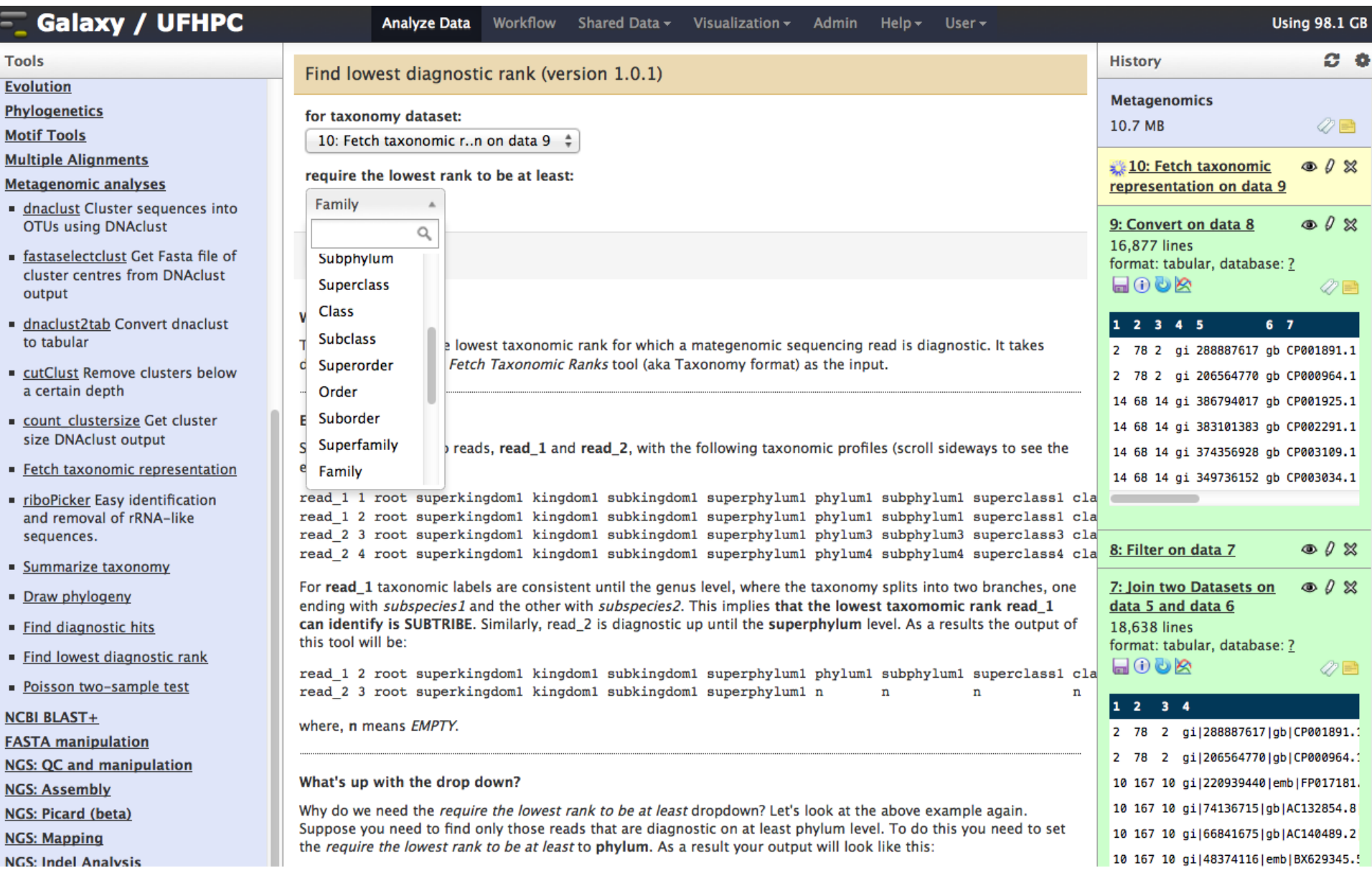

#### $\equiv$  Galaxy / UFHPC

**Analyze Data** 

Workflow Shared Data ~

#### **Using 98.1 GB**

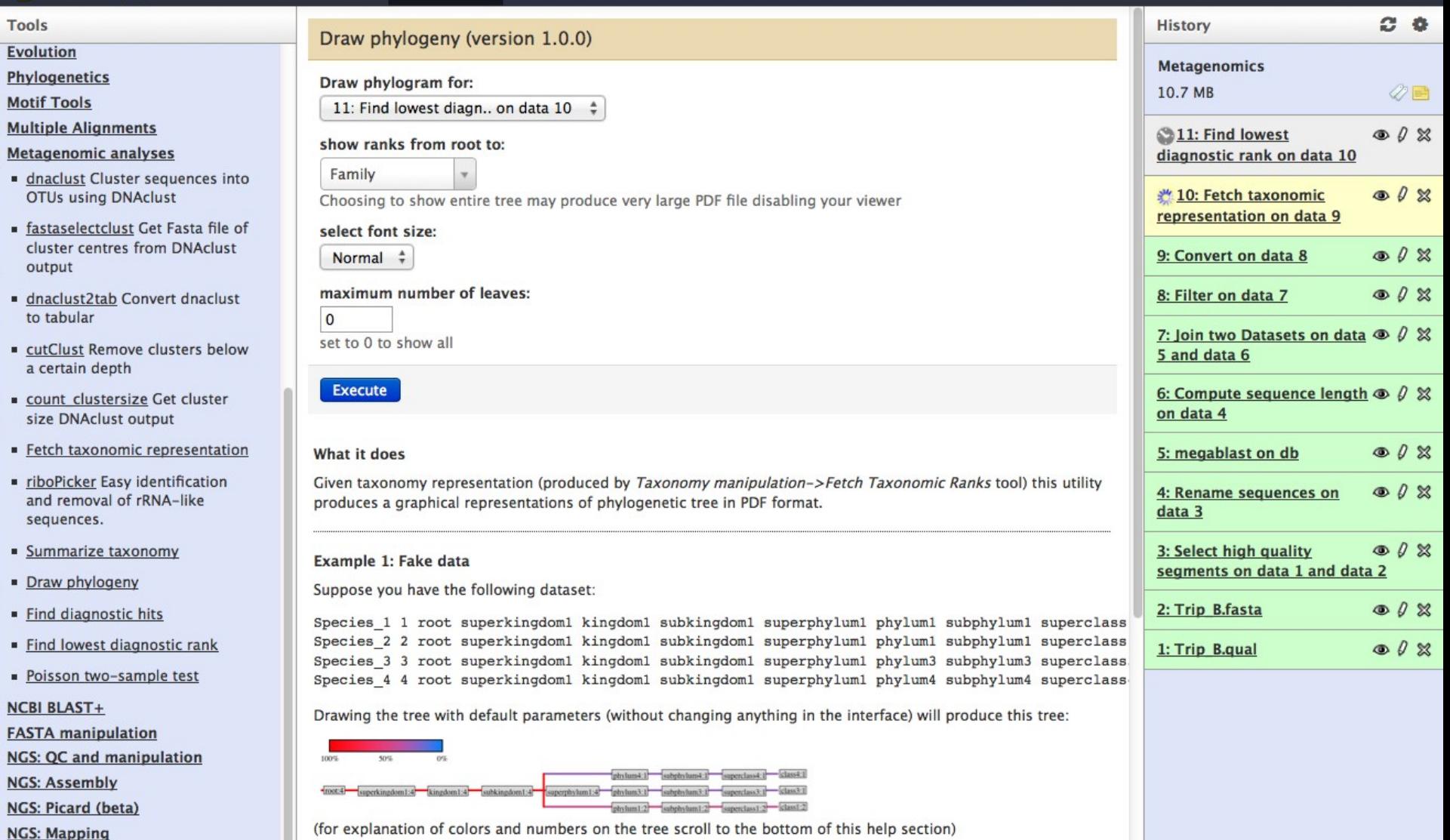

Visualization v Admin

 $Help \rightarrow$ 

User -

Here Class rank represent terminal nodes (leaves) of the tree because it is the default setting of the "show ranks from root to" drop-down. Changing the drop-down to "Subspecies" will produce this:

and the control control (and control control control control control control control control control control control control control control control control control control control control control control control control c

**UF** Information Technology

**NGS: Indel Analysis** 

**NGS: RNA Analysis NGS: SAM Tools** 

**NGS: Peak Calling** 

**NGS: GATK Tools (beta)** 

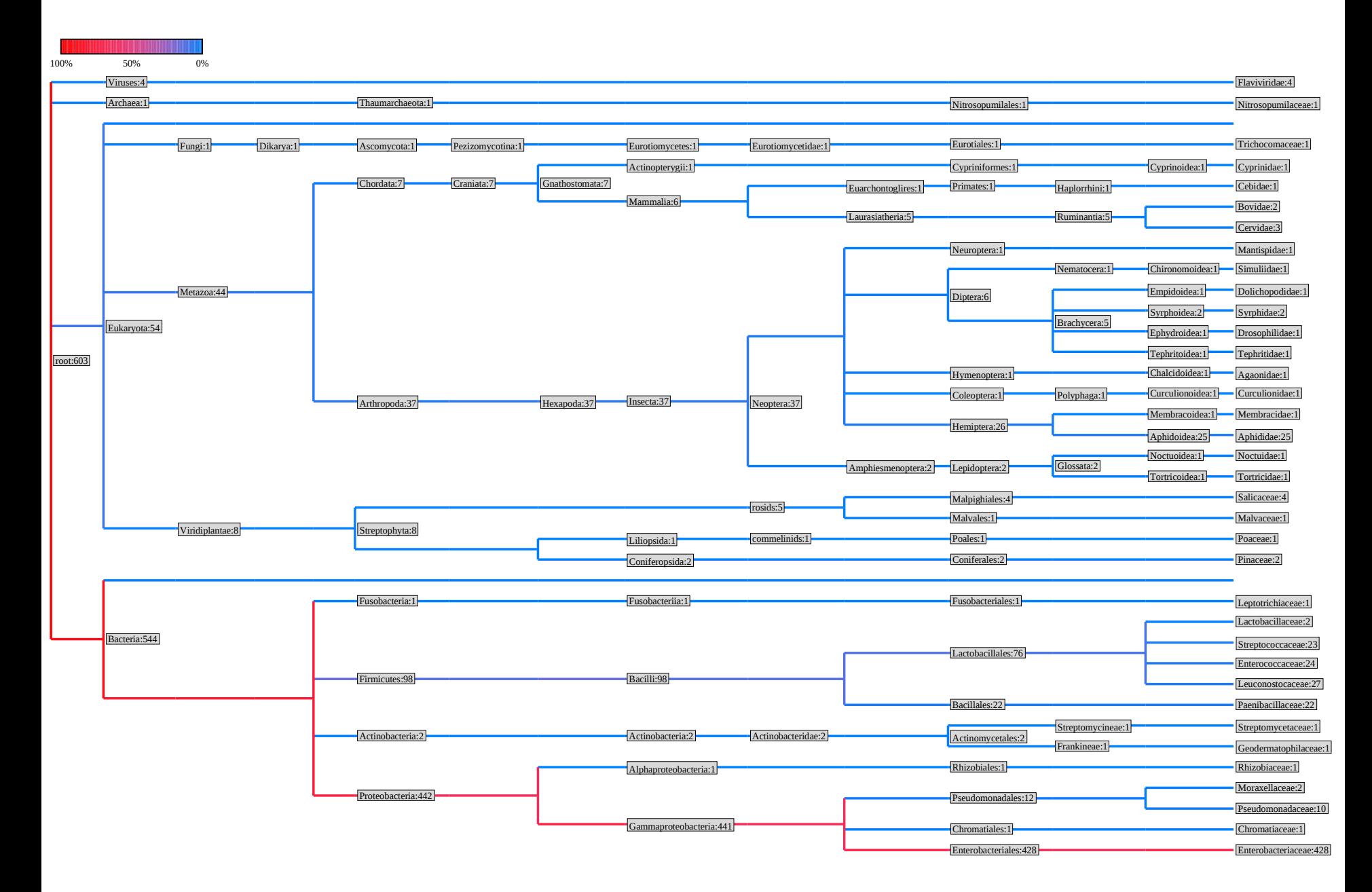

#### www.it.ufl.edu

# **Reference-based mapping**

- **Map NGS reads onto a reference genome** ◦ Identify SNPs
	- RNA-seq
	- ChIP-seq
	- Etc.

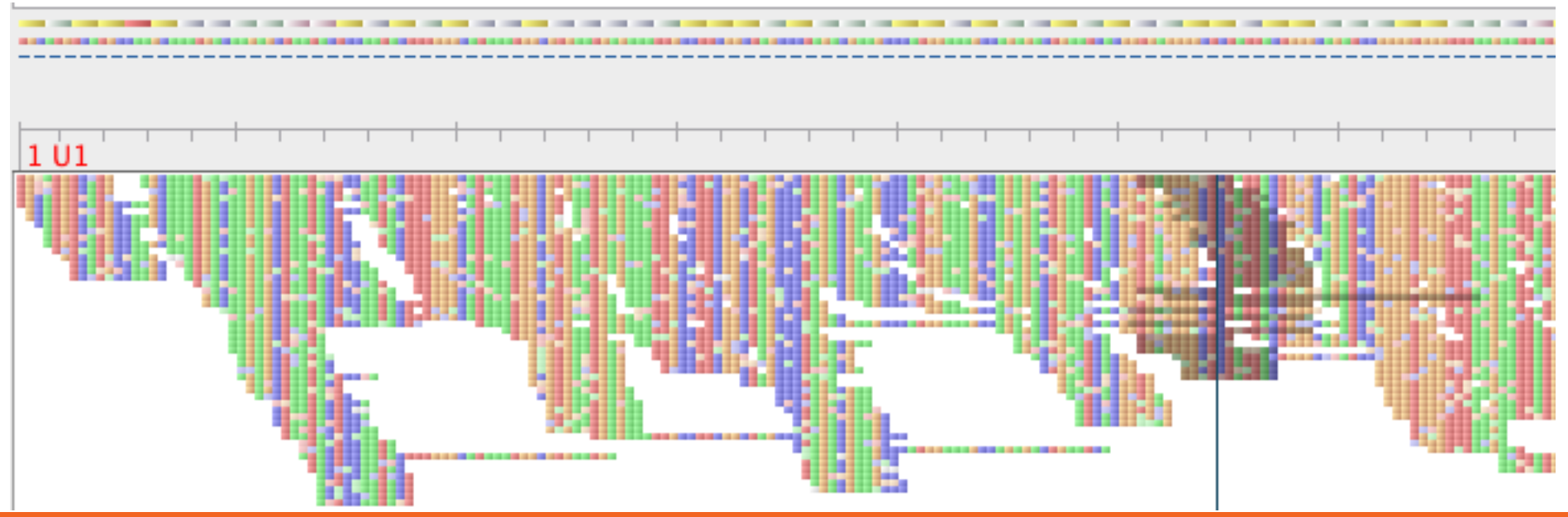

- ▶ Pre-built reference genome index
	- Burrows-Wheeler transform
	- Index needs to be computed prior to mapping
		- **Either build your own: bowtie-build**
		- **Or ask for index to be installed for you**
- **Important parameters** 
	- $\circ$  -v vs.  $-n$ 
		- **Two mapping modes**

### **Mapping mode**

- -v: map reads that have less than v mismatches
	- **I** Ignores quality scores
	- $\Box$  -v can be 0-3

 $-1$ 

Number of mismatches for SOAP-like alignment policy (-v):

-1 for default MAQ-like alignment policy

ATGCGTAGTACGTCAACGTGTCACGTGACAGACAGT CGAAGTACGACAACGGGTCAC Reference Read

> If number of mismatches  $\leq$  v, read maps

### **Mapping mode**

- -n: map using quality scores
	- **D** -n: Mismatches in seed (0-3), ignores quality
	- -l: seed length (default 28bp)
	- **D** -e: max quality score of mismatches across read (default 70)
		- Quality scores range from 0-40

ATGCGTAGTACGTCAACGTGTCACGTGACAGACAGT CGAAGTACGACAACGGGTCAC Reference Read

> Seed: -l 7 -n 1

If sum of quality scores on the mismatches is  $\leq$ =e, read maps here, otherwise not

### **Mapping mode**

- -n: map using quality scores
	- **D** -n: Mismatches in seed (0-3), ignores quality
	- -l: seed length (default 28bp)
	- **L** -e: max quality score of mismatches across read (default 70)

Maximum number of mismatches permitted in the seed (-n):

 $\overline{2}$ 

May be 0, 1, 2, or 3

Maximum permitted total of quality values at mismatched read positions (-e):

70

```
Seed length (-l):
```
28

```
Minimum value is 5
```
 Dealing with multiple mappings  $\circ$  -k: report up to k good alignments per read (1) ◦ -a: report all alignments for a read (slow!) ◦ -m: don't report if more than m alignments exist ◦ -M: like –m, but report 1 random alignment ◦ --best: guarantees alignment is in best stratum ◦ --strata: don't report suboptimal strata
### **Bowtie (Langmead et al. 2009)**

- $\triangleright$  Keeping unmapped/mapped reads ◦ --un <filename> unmapped reads ◦ --al <filename> mapped reads ◦ Can be helpful for downstream analyses
- Use –S for SAM output
	- Most likely will process output using SAM anyway
- $\rightarrow$  -p: Bowtie is threaded, can run using multiple cores on **one** node
	- $\circ$  E.g.: nodes=1:ppn=8

### **Bowtie2 (Langmead & Salzberg 2012)**

- Adds gapped read alignment (indels)
- Faster than Bowtie for reads longer than 50bp
- **Supports local alignment** ◦ Can trim ends that don't map
- ► Can map reads over Ns in reference
- ► No colorspace option

#### **Bowtie2 (Langmead & Salzberg 2012)**

- **Presets for both global and local** 
	- --very-fast(-local)
	- --fast(-local)
	- **--sensitive(-local) Defaults**
	- --very-sensitive(-local)

## **Other mapping applications**

- **BWA**
- $\blacktriangleright$  Lastz
- $\blacktriangleright$  Maq
	- Bowtie is generally faster
- $\triangleright$  Mosaik
	- Handles gapped alignments relative to reference
- $\triangleright$  PerM
- $\triangleright$  SRMA

# **de Novo Assembly**

- No reference genome
- Assemble contigs from reads
	- Assemble scaffolds using paired-end data
- Most short-read assemblers are de Buijn graph-based

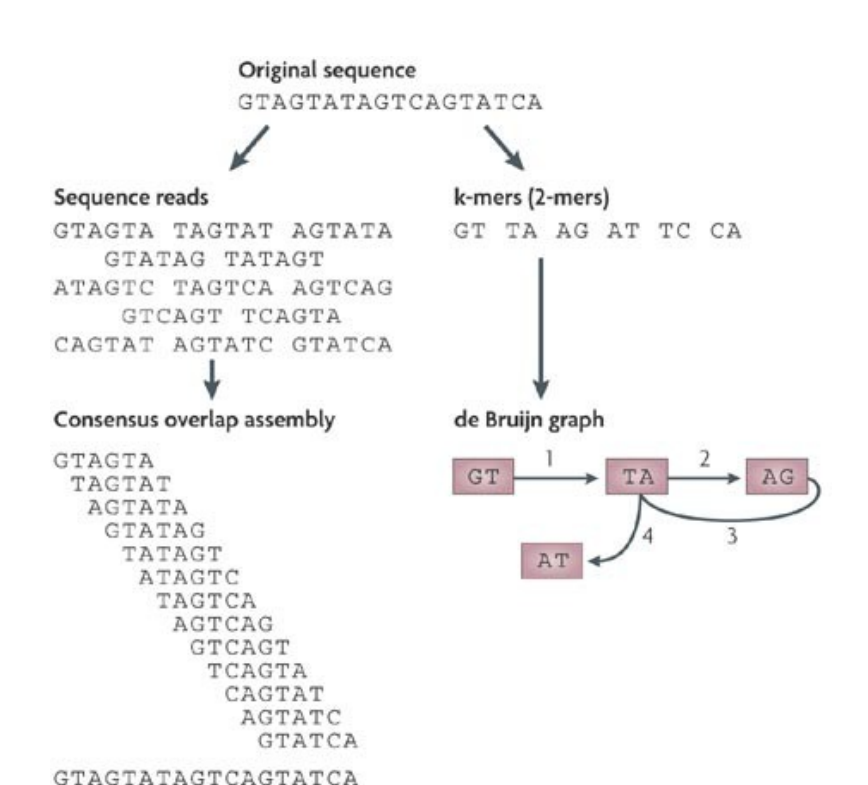

Nature Reviews | Microbiology

## **kmers**

#### $\triangleright$  A kmer is a sequence of length k

- Longer kmer
	- **D** More unique
	- **I** Fewer reads/kmer
- Shorter kmer
	- **Less unique**
	- **I** More reads/kmer
- **The kmer you use** does matter!
	- Try different kmers

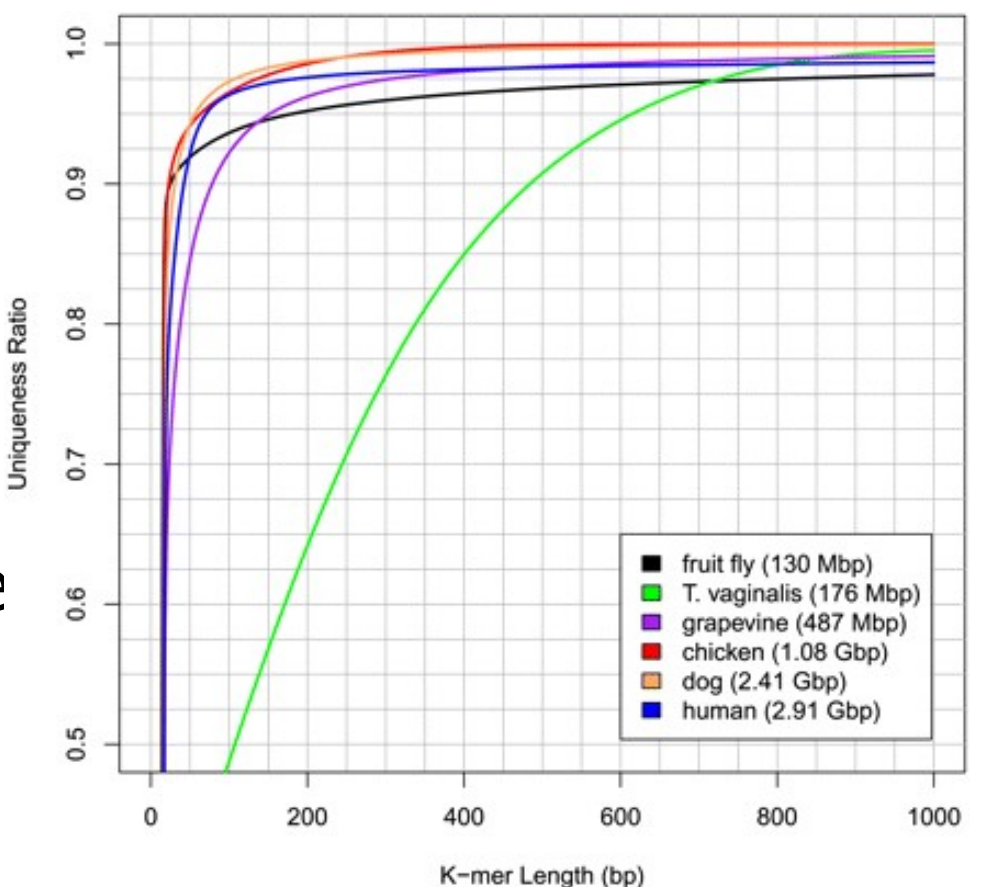

Schatz et al, 2010

#### **Velvet (Zerbino & Birney 2008)**

#### **Two stages**

- velveth
	- **L** Creates the hash table of kmers
- velvetg
	- **Uses the de Bruijn graph to create contigs &** scaffolds
- $\triangleright$  kmer is critical
	- Default maximum value is 31
	- If you need longer kmer, let us know

#### **Velvet (Zerbino & Birney 2008)**

- Can use multiple types of sequencing inputs
	- Short, long
	- Paired, single
	- Different insert sizes
	- Reference
- A mix of library types is typically needed for de novo genome assembly
- Many helpful scripts distributed with Velvet ◦ VelvetOptimiser—helps pick best kmer

#### **Other de novo assembly applications**

- **Abyss**
- **ALLPATHS-LG** 
	- Has very specific requirements for library types and coverage
- Metavelvet
	- Modified version of Velvet for metagenomics
- **Newbler** 
	- Provided by Roche (454), but can use Illumina data
- SOAPdenovo
- ▶ For RNA-seq
	- Oases (builds on after Velvet)
	- SOAPdenovo-TRANS
	- Trinity

# **Galaxy demo**

#### http://galaxy.hpc.ufl.e du **HPC Center Login**

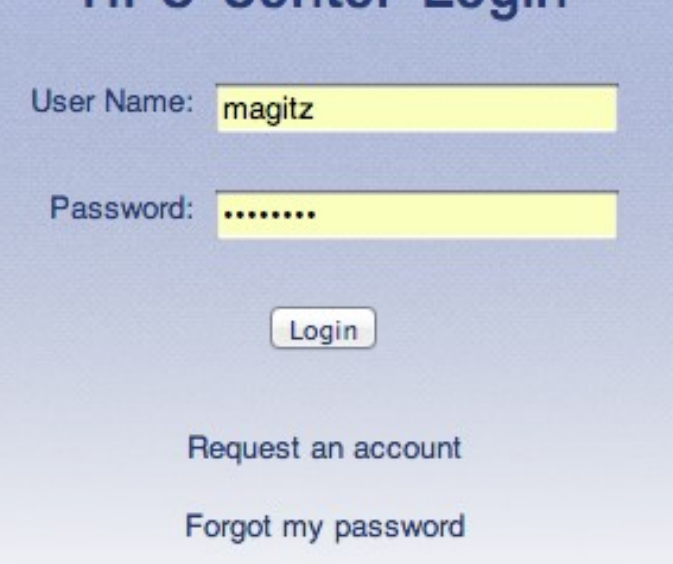

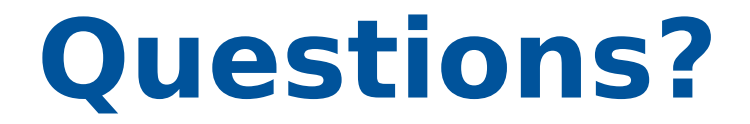

## Thank you!

www.it.ufl.edu